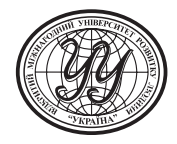

**ВІДКРИТИЙ МІЖНАРОДНИЙ УНІВЕРСИТЕТ РОЗВИТКУ ЛЮДИНИ «УКРАЇНА»**

М. Є. КОРОЛЬОВ, В. І. ПАВЛЕНКО, О. В. САВІНА, А. Г. ТИМОШЕНКО

# **ДОСЛІДЖЕННЯ ОПЕРАЦІЙ І МЕТОДИ ОПТИМІЗАЦІЇ**

Навчальний посібник

Рекомендовано Міністерством освіти і науки України як навчальний посібник для студентів вищих навчальних закладів

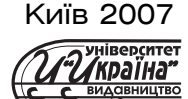

*Гриф надано Міністерством освіти і науки України* (Лист № 1.4./18-Г-119 від 25.05.06 р.)

Рецензенти: *О. В. Бузовський*, доктор техн. наук, професор кафедри обчислювальної техніки Національного технічного уні? верситету України «Київський політехнічний інститут» *В. Ф. Євдокимов*, доктор техн. наук, член-кореспондент НАН України, директор Інституту проблем моделювання в енергетиці ім. академіка Г. Є. Пухова НАН України

Д70 Дослідження операцій і методи оптимізації: Навч. посіб. / М. Є. Корольов, В. І. Павленко, О. В. Савіна, А. Г. Тимошен? ко.— К.: Університет «Україна», 2007.— 177 с. ISBN 978-966-388-182-9.

У посібнику розглянуто аспекти основних теоретичних питань, при? клади розв'язування типових задач із тем: «Лінійне програмування», «Динамічне програмування», «Модель призначень», «Мережні моделі», «Комбінаторні моделі», «Моделі керування запасами», «Теорія ігор», «Марківські процеси», «Система масового обслуговування», «Цілочисельне програмування». Подано індивідуальні задачі для самостійного розв'язу? вання.

До посібника додається АРМ (автоматизоване робоче місце), що містить усі розглянуті теми цього видання, тести.

Посібник орієнтований на студентів економічних та технічних спе? ціальностей денної та заочної форм навчання.

> **УДК 519.86(075.8) ББК 22.18я7**

ISBN 978-966-388-182-9 © Корольов М. Є., Павленко В. І., Савіна О. В., Тимошенко А. Г., 2007 © Університет «Україна», 2007

# **ПРО АВТОРІВ**

*Тимошенко Анатолій Григорович* народився 19 вересня 1939 р. у м. Києві. Закінчив у 1961 р. Київський політехніч? ний інститут за спеціальністю «Обчислю? вальна техніка». У 1967 р. захистив дисертацію на здобуття ступеня кандидата технічних наук. До 1972 р. працював в АН України провідним конструктором та старшим науковим співробітником. З 1972 р. працював доцентом НТУУ «КПІ». З 2002 р. — завідувач кафедри комп'ютер? ної інженерії Університету «Україна».

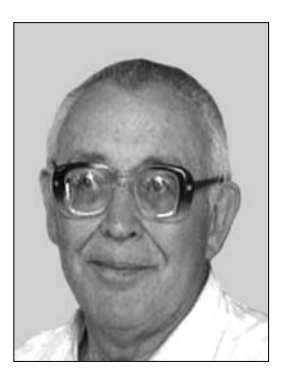

Має понад 100 наукових праць, серед них — понад 20 винаходів та патентів і три монографії.

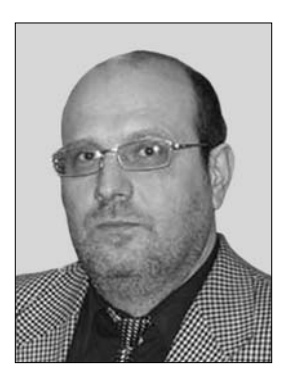

*Павленко Володимир Іванович* наро? дився 28 березня 1957 р. Закінчив у 1979 р. Донецький державний університет за спе? ціальністю «Прикладна математика». Дисертацію на здобуття вченого ступеня кандидата фізико-математичних наук захистив у 1986 р. Працював в Інформаційно?обчислювальному центрі промислового об'єднання «Макіїввугілля». З 2005 р. завідувач кафедри комп'ютерної інженерії Горлівського філіалу Університету «Україна».

Автор восьми друкованих праць.

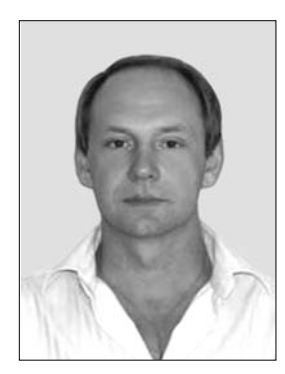

*Корольов Марк Євгенович* народився 2 липня 1972 р. у м. Горлівці Донецької області. З 1989 по 1994 роки навчався в Донецькому державному університеті за спеціальністю «Математика», а з 1994 р. в аспірантурі. Успішно захистив дисертацію на здобуття вченого ступеня кандидата фізико-математичних наук. З 1997 р. працює в Горлівському автомобільно-дорожному інституті Донецького державного технічного університету асистентом, а з 1998 р. — доцентом кафедри «Прикладна математика і обчислювальна техніка». Має більше 60 наукових праць.

*Савіна Олександра Володимирівна*, народилася 25 вересня 1982 р. у м. Гор? лівці Донецької області.

У 2000 р. вступила, а в 2007 р. з відзнакою закінчила магістратуру Горлівського автомобільно-дорожного інституту Донецького державного технічного університету за спеціальністю «Еконо? мічна кібернетика».

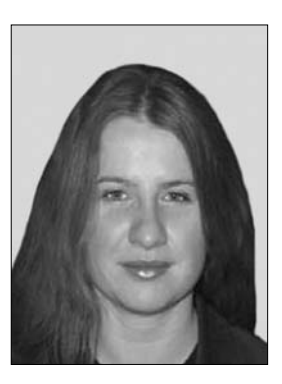

# **ЗМІСТ**

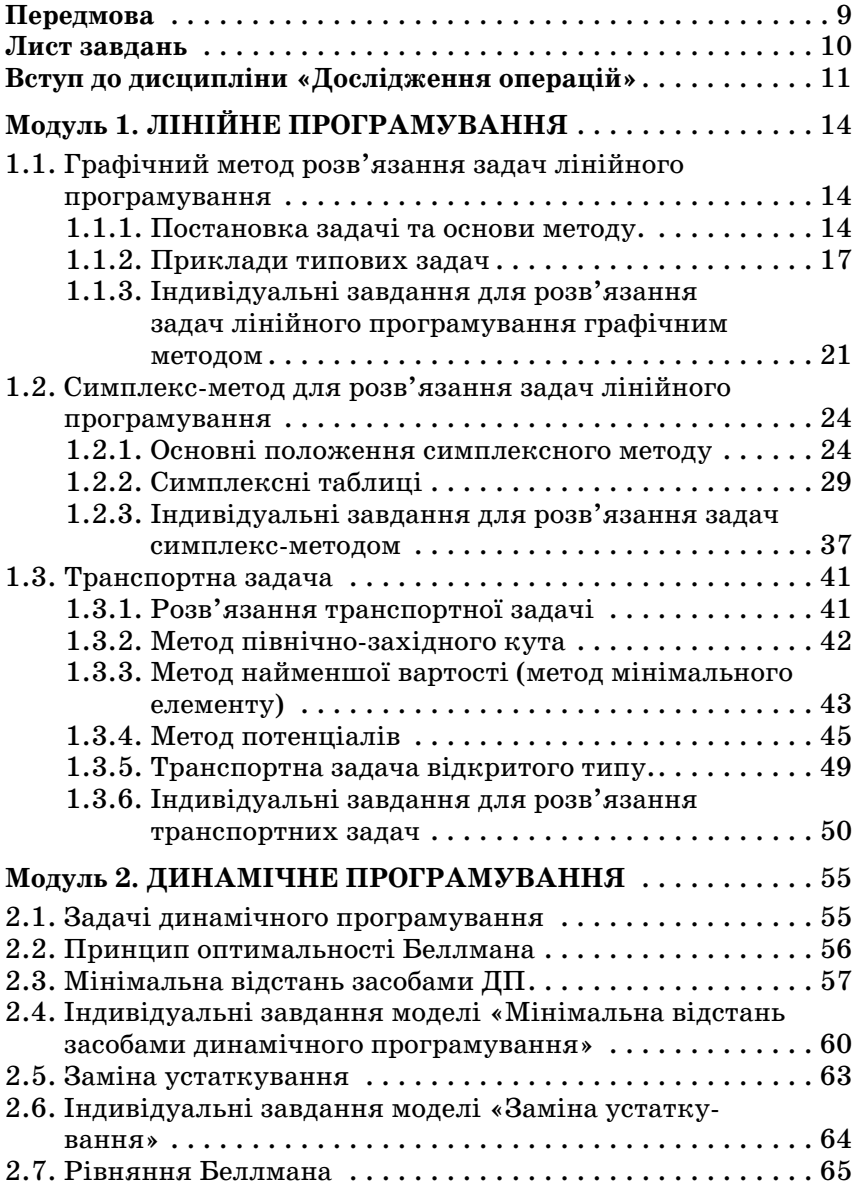

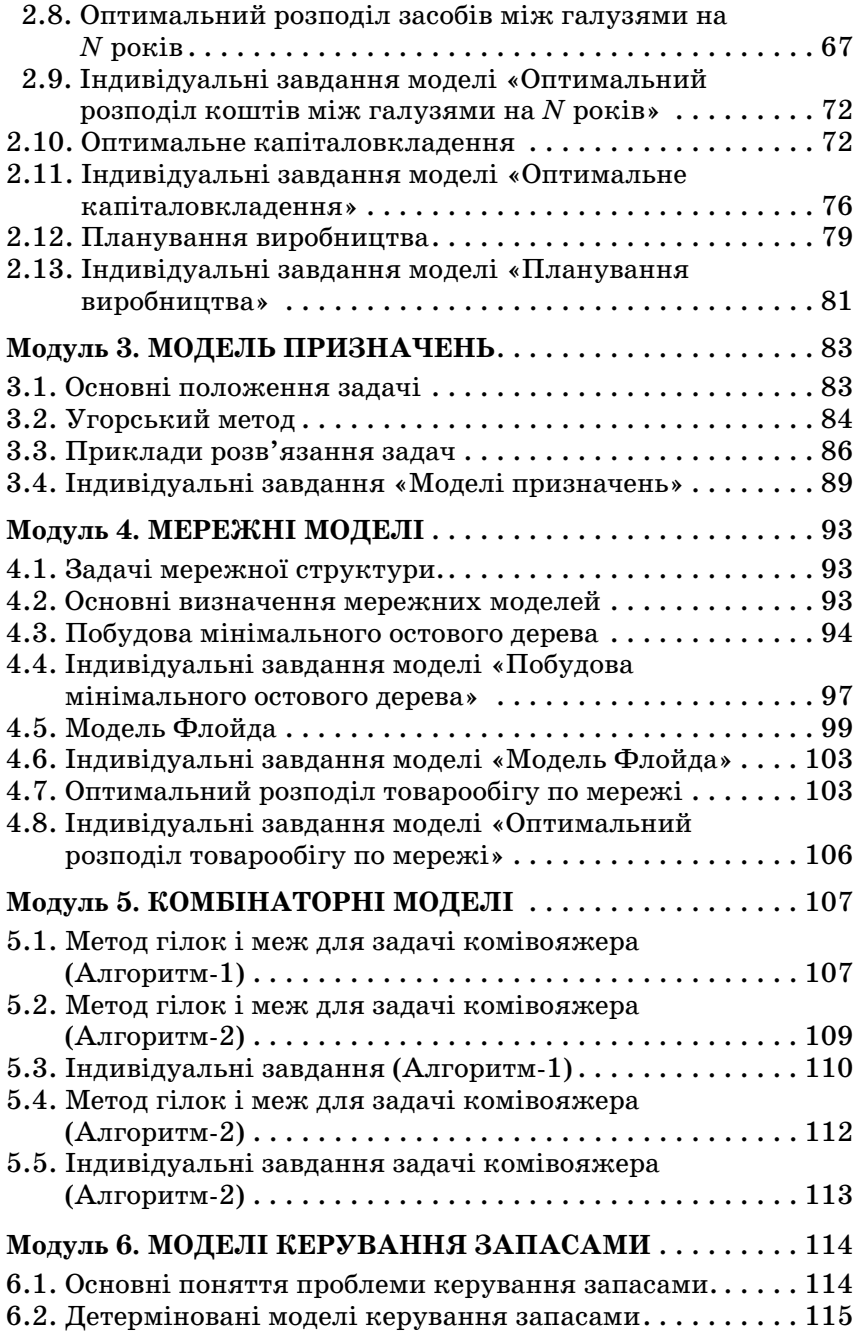

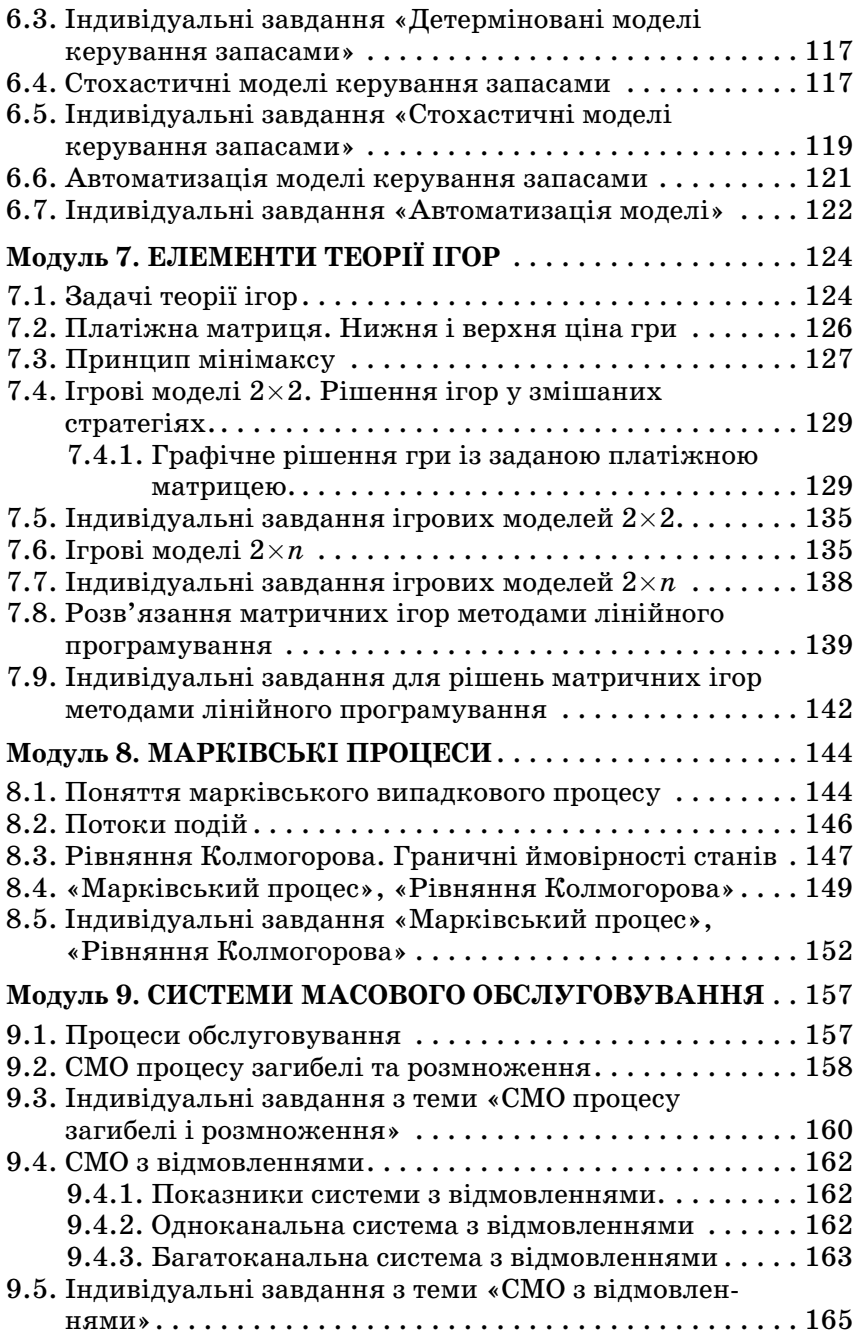

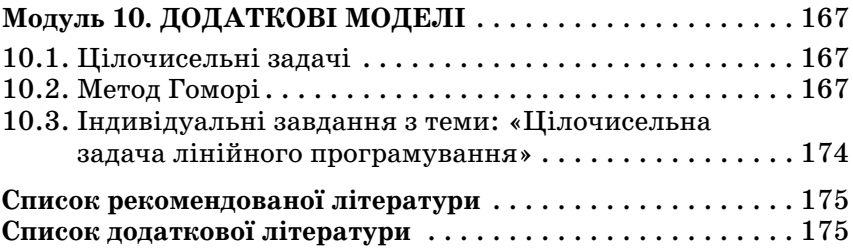

# **ПЕРЕДМОВА**

Навчальний посібник підготовлений відповідно до програм дисциплін, які викладають у ВНЗ на економічних та техніч? них спеціальностях.

Посібник призначений для швидкого оволодіння базовими методами економіко-математичного моделювання, що надалі можна широко застосовувати для опису і розв'язання складних практичних задач за допомогою професійних комп'ютерних математичних пакетів.

Основу посібника становлять загальні принципи функцію? вання економічних і технічних систем різної складності, способи формалізації процесів у цих системах, основна проце? дура яких полягає у побудові моделі, що відображає структуру й динаміку взаємозв'язків у реальному об'єкті, освоєння ме? тодів комп'ютерної реалізації економіко-математичних моделей, проведення обчислювальних експериментів та економічної інтерпретації результатів.

Посібник вміщує приклади задач технічного, економічного і соціального характеру, описаних за допомогою тієї або іншої математичної моделі з метою одержання оптимального розв'язання, виявлення факторів, що мають найбільший вплив на результат.

Інструментальною основою розглянутих у посібнику методів і моделей прийняття оптимальних управлінських рішень є дисципліни: «Дискретна математика», «Вища математика», «Теорія ймовірностей», «Математична статистика» і «Матема? тичне програмування».

До посібника додається диск, де подано тести для перевірки результатів розв'язання задач, підсумкові теоретичні тести, приклади звітів, електронні теоретичні матеріали, програми автоматичного подання завдань тощо.

# **ЛИСТ ЗАВДАНЬ**

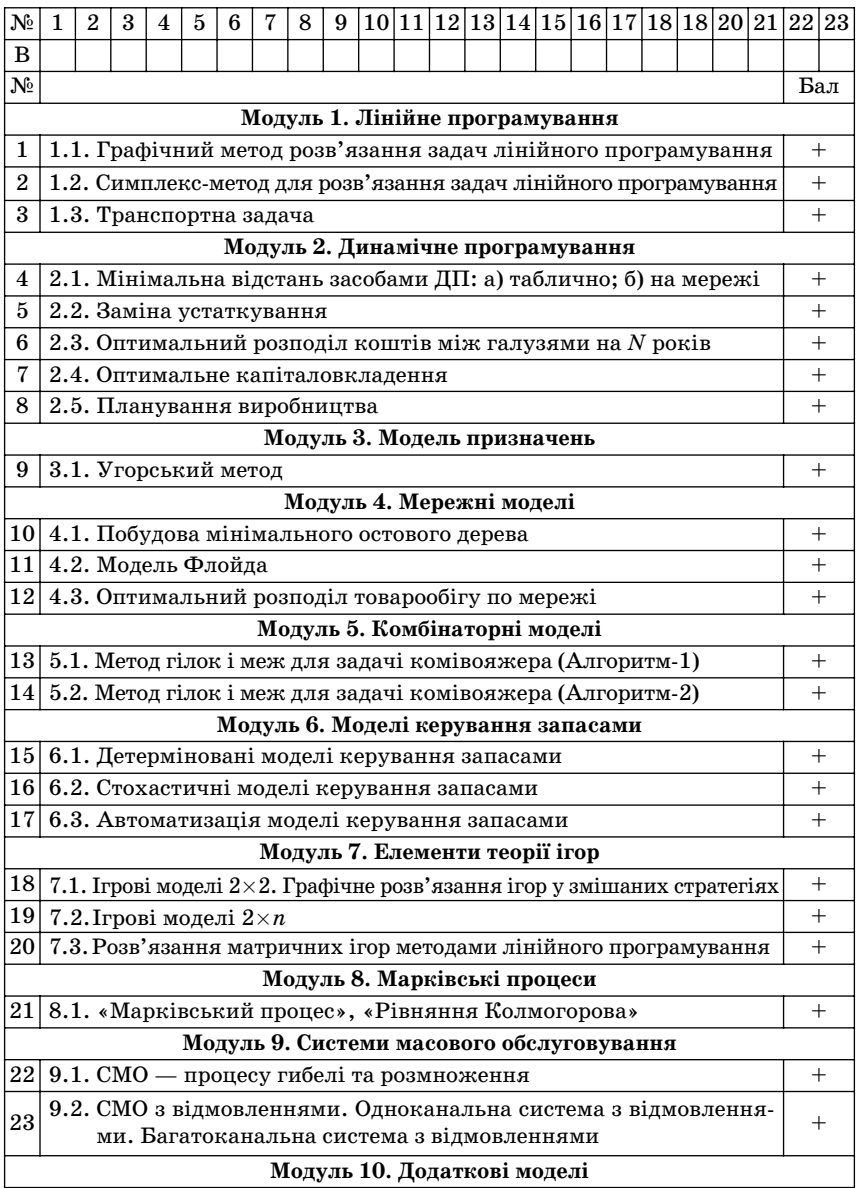

Лист завдань отримано  $\_\_$ 

*(число, підпис)*

# **ВСТУП ДО ДИСЦИПЛІНИ «ДОСЛІДЖЕННЯ ОПЕРАЦІЙ»**

Дослідження операцій — комплексна дисципліна, в якій найбільш чітко реалізується ідея математичного моделювання процесів, що відбуваються у складних системах різної природи.

Будь-які економічні, соціальні і технічні системи, навіть вілносно малі за розміром, — це складні системи, в яких взаємодіє безліч процесів, що постійно змінюються через дію зовнішніх і внутрішніх умов. Керування такими системами перетворюється на проблему, розв'язання якої вимагає використання науково обґрунтованих методів.

У процесі розв'язання конкретної задачі керування систе? мою дослідження операцій припускає:

• побудову математичних моделей для задач ухвалення розв'язання у складних ситуаціях або в умовах невизначеності;

• вивчення взаємозв'язків, що визначають згодом прийняття рішень, і встановлення критеріїв ефективності, що дозволяють оцінювати перевагу того або іншого варіанта дії.

**Операція** — будь-яка керована дія, спрямована на досягнення мети. Результат операції залежить від способу її проведення, організації, інакше кажучи — від вибору деяких параметрів. Будь-який визначений вибір називається розв'язанням. Оптимальними вважають ті розв'язання, які за певними критеріями мають перевагу над іншими. Тому основною задачею дослідження є попереднє кількісне обґрунтування оптимальних рішень.

**Модель** — образ об'єкта дослідження або керування. Мо? дель створюється, щоб відобразити характеристики об'єкта, що моделюється (властивості, взаємозв'язки, структурні й функціональні параметри), істотні для дослідження.

Модель операції — це досить точний опис операції за допомогою математичного апарату (різного роду функцій, рівнянь, систем рівнянь і нерівностей тощо). Складання моделі операції вимагає розуміння сутності описуваного явища і знання математичного апарату.

Оскільки кількісні дослідження на моделі дозволяють одержувати найповніше уявлення про те, як будуть діяти за різних умов реальні системи, математичні моделі можуть дати

великий ефект не тільки для структуризації цілей керування, а й для самого аналізу глибинних процесів розвитку систем.

Процес керування з використанням моделі розглядається як метод пошуку оптимальних рішень для аналізу поведінки реальної економічної системи без експериментування безпосередньо із самою системою.

Ефективність операції — ступінь її пристосованості до виконання задачі — кількісно виражається критерієм ефектив? ності — цільової функції. Вибір критерію ефективності визна? чає практичну цінність дослідження. Неправильно обраний критерій може завдати шкоди, тому що операції, організовані з погляду такого критерію ефективності, призводять часом до невиправданих витрат.

За змістом типові задачі дослідження операцій розподілені на класи:

*Задачі мережного планування і керування* розглядають співвідношення між термінами закінчення великого комплек? су операцій (робіт) та моментами початку всіх операцій комплексу. Ці задачі полягають у знаходженні мінімальної трива? лості кожної операції, оптимального співвідношення величин вартості і термінів виконання.

*Задачі масового обслуговування* вивчають і аналізують сис? теми обслуговування з чергами заяв або вимог та полягають у визначенні показників ефективності роботи систем, їхніх оптимальних характеристик, наприклад, у визначенні кількості каналів обслуговування, часу обслуговування тощо.

*Задачі керування запасами* полягають у пошуку оптималь? них значень рівня запасів (точки замовлення) і розміру замовлення. Особливість таких задач полягає у тому, що зі збіль? шенням рівня запасів, з одного боку, збільшуються витрати на їхнє збереження, а з другого боку, зменшуються втрати внаслідок можливого дефіциту продукту, що запасається.

 $3a\partial a$ чі розподілу ресурсів виникають у разі визначеного набору операцій (робіт), які потрібно виконувати за умов обме? ження наявних ресурсів, і мають на меті знайти оптимальний розподіл ресурсів між операціями або склад операцій.

*Задачі ремонту і заміни устаткування* актуальні за обста? вин зі зносу і старіння устаткування та потребою його заміни з часом. Задачі зводяться до визначення оптимальних термінів, числа профілактичних ремонтів і перевірок, а також моментів заміни устаткування модернізованим.

*Задачі складання розкладу (календарного планування)* по? лягають у визначенні оптимальної черговості виконання опе? рації (наприклад, обробки деталей) на різних видах устаткування.

*Задачі планування і розміщення* полягають у визначенні оптимального числа та місця розміщення нових об'єктів з ура? хуванням їх взаємодії з наявними об'єктами і між собою.

*Задачі вибору маршруту*, або *мережні задачі,* найчастіше зустрічаються під час дослідження різноманітних проблем на транспорті й у системі зв'язку та полягають у визначенні найефективніших маршрутів.

Серед моделей дослідження операцій виокремлюють моделі прийняття оптимальних рішень у конфліктних ситуаціях, досліджувані *теорією ігор.* Конфліктні ситуації, в яких зіштов? хуються інтереси двох (або більше) сторін, що мають різні цілі, виявляються в галузях економіки, права, військової справи тощо. У задачах теорії ігор потрібно виробити рекомендації правильного поводження учасників конфлікту, визначити їхні оптимальні стратегії.

У посібнику подано основні з наведених видів задач дослідження операцій.

Доречно навести жартівливе визначення дослідження опе? рацій, зроблене одним із його творців Т. Сааті, як «мистецтва давати погані відповіді на ті практичні питання, на які даються ще гірші відповіді іншими методами».

# Модуль 1 **ПІНІЙНЕ ПРОГРАМУВАННЯ**

#### 1.1. Графічний метод розв'язання задач лінійного програмування

#### 1.1.1. Постановка задачі та основи методу

Задача, в якій потрібно знайти найбільше (найменше) значення функції

$$
Z = C_1 x_1 + C_2 x_2 + \dots + C_n x_n = \sum_{j=1}^n C_j x_j \to \max(\min)
$$
 (1.1)

при обмеженнях у вигляді рівнянь і нерівностей

й умові невід'ємності змінних

$$
xj \ge 0, \t j = 1, 2, ... n \t (1.3)
$$

називається загальною задачею лінійного програмування  $(3J\Pi)$ .

Якщо ЗЛП містить не більше двох невідомих і система обмежень склалається тільки з нерівностей, то вона лопускає просту геометричну інтерпретацію і геометричне розв'язання.

У цьому разі ЗЛП має таке формулювання:

Знайти значення змінних  $x_i$  і  $x_2$ , що задовольняють системі нерівностей:

$$
\begin{cases} a_{11}x_1 + a_{12}x_2 \le b_1 \\ a_{21}x_1 + a_{22}x_2 \le b_2 \\ \n\text{K K K K K} \\ a_{m1}x_1 + a_{m2}x_2 \le b_m \end{cases} \tag{1.4}
$$

й умовам невіл'ємності змінних

$$
x_1\geq 0\quad\text{is}\quad x_2\geq 0, \qquad \qquad (1.5)
$$

при яких функція

$$
Z = C_1 x_1 + C_2 x_2 \tag{1.6}
$$

досягає максимуму (мінімуму).

Область припустимих планів ЗЛП, обумовлена умовами (1.4) і (1.5), є опуклою багатокутною областю *D*. Ця область розташована в першій чверті координатної плошини  $X_1 0 X_2$  і може бути обмеженою або необмеженою, або порожньою.

Пряма, що має з опуклою багатокутною областю хоча б одну спільну точку, а вся область розташовується по один бік від цієї прямої, називається *опорною прямою*.

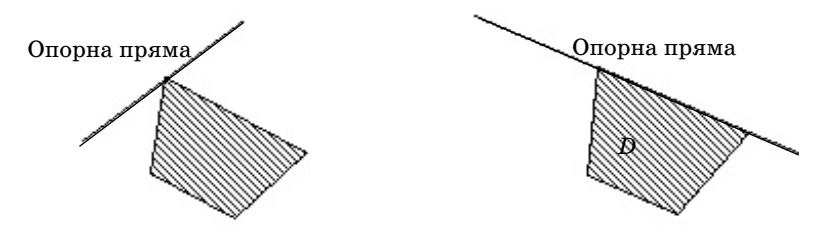

Рис. 1.1. Опорна пряма

Графічне розв'язання ЗЛП зводиться до знаходження такої точки на межі області *D*, в якій функція *Z* набуває найбільшого (найменшого) значення.

Напрямок найшвидшого росту функції *Z* указує її градієнт:

$$
\operatorname{grad} Z = \left\{ \frac{\partial z}{\partial x_1}, \frac{\partial z}{\partial x_2} \right\} = \left\{ C_1, C_2 \right\} = \overline{C}.
$$
 (1.7)

Лініями рівня (постійного значення) цільової функції *Z*  $\epsilon$  прямі  $C$ <sub>1</sub> $x$ <sub>1</sub> +  $C$ <sub>2</sub> $x$ <sub>2</sub> = const, перпендикулярні векторові  $C$ . Для знаходження точки максимуму  $(X_{\scriptscriptstyle\rm max})$  функції  $Z$ , потрібно одну з ліній рівня переміщати паралельно самій собі в напрямку вектора  $\,C\,$  доти, доки вона стане опорною прямою (див. рис.  $\,1.2$ ).

Щоб знайти точки мінімуму  $(X_{\scriptscriptstyle\min})$ , потрібно аналогічно одну з ліній рівня переміщати в напрямку, протилежному векторові *C*.

Для визначення значень оптимального плану  $\,_{\rm min}\,$  або  $\,X_{\rm max}\,$ досить розв'язати спільне рівняння граничних прямих, що визначають граничну точку.

Загальна схема розв'язання ЗЛП графічним методом є такою:

1) побудувати область припустимих рішень *D*;

2) знайти і побудувати вектор  $\overline{C}=\textnormal{grad}Z;$ 

3) побудувати опорну пряму, що визначає точку екстре? муму;

4) знайти координати точки екстремуму, тобто знайти оптимальний план ЗЛП;

5) обчислити оптимальне значення цільової функції.

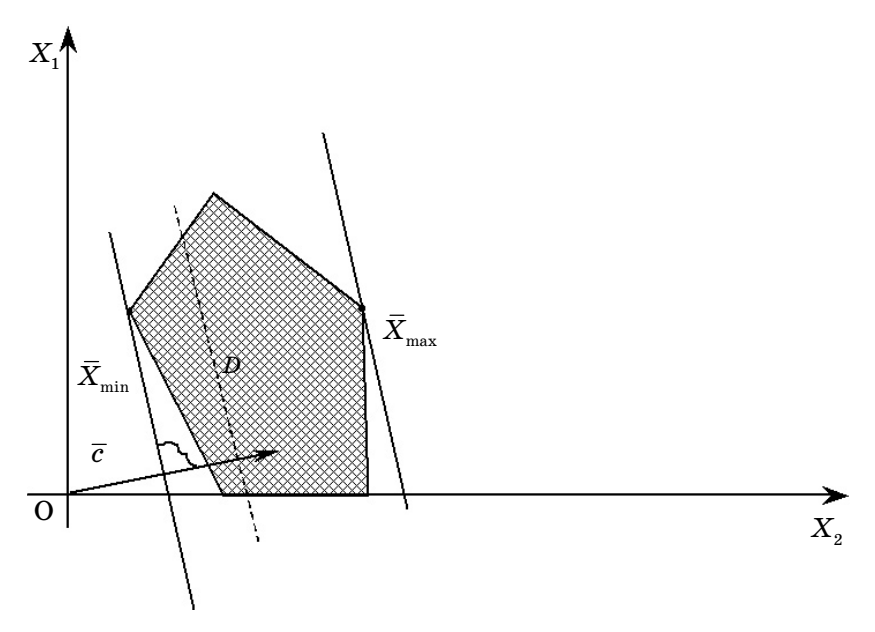

Рис. 1.2. Мінімум і максимум цільової функції

У процесі розв'язання ЗЛП зазначеним методом можливі такі випадки:

• Область  $D$  — порожня. У цьому разі задача не має розв'язання через несумісність системи обмежень.

• Область *D* — опуклий багатокутник. У цьому разі задача завжди має розв'язання. Причому, якщо опорна пряма проходить через вершину багатокутника, то розв'язання єдине і воно досягається в цій вершині; якщо опорна пряма проходить через сторону багатокутника, то задача має незліченну кількість розв'язків, що досягаються в будь-якій точці цієї сторони багатокутника.

 $\bullet$  Якщо  $D$  — відкрита опукла багатокутна область, то задача може мати, а може і не мати розв'язання. Це залежить від того, існує або не існує опорна пряма для області *D,* перпенди? кулярна векторові *C*.

• Якщо *D* складається з однієї точки, то в ній функція набу? ває єдиного значення.

#### 1.1.2. Приклади типових задач

#### Типова задача №1

Знайти найбільше значення функції  $Z = -x_1 + x_2$ за умови:

$$
\begin{cases}\n2x_1 - x_2 \le 4 & (1) \\
x_1 - 2x_2 \le 2 & (2) \\
x_1 + x_2 \le 5 & (3)\n\end{cases}
$$
\n(1.8)

$$
x_1 \leq 0 \quad \text{i} \quad x_2 \leq 0. \tag{1.9}
$$

Розв'язання. Будуємо безліч припустимих планів D, що задовольняють умовам (1.8) і (1.9). Областю  $D$  є опуклий, замкнутий і обмежений багатокутник ОАВС (рис. 1.3).

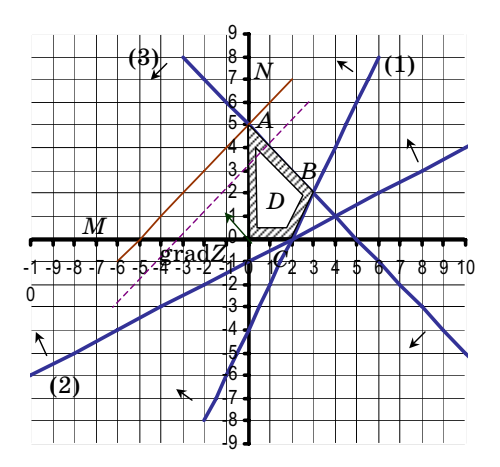

Рис. 1.3. Область припустимих планів

Знаходимо вектор  $\overline{C} = \text{grad}Z$  і будуємо його в площині  $X_1 0 X_2$ .

Перпендикулярно векторові  $\overline{C}$  проводимо одну з ліній рівня і переміщаємо її паралельно самій собі в напрямку вектора  $\overline{C}$ . У результаті встановлюємо, що  $MN$  — опорна пряма, що визначає точку максимуму А. Для знаходження координат пієї точки розв'яжемо спільно рівняння сторін АВ і АD.

$$
\begin{cases} x_1 + x_2 = 5 \\ x_1 = 0 \end{cases}
$$
  
x<sub>1</sub> = 0, x<sub>2</sub> = 5, A(0; 5).

Обчислюємо значення функції Z у точці А:

 $Z(A) = Z(0.5) = -1.0 + 1.5 = 5.$ 

**Відповідь:** max Z = 5 при  $x_1$  = 0,  $x_2$  = 5.

#### Типова задача № 2

Знайти найменше значення функції  $Z = 2x_1 - x_2 \rightarrow$  min за умов:

$$
\begin{array}{ll}\n\begin{cases}\n3x_1 + 2x_2 \le 18 & (1) \\
3x_1 - x_2 \ge 0 & (2) \\
x_1 + x_2 \ge 5 & (3) \\
-7x_1 + 8x_2 \ge 0 & (4)\n\end{cases} & (1.10)\n\end{array}
$$

$$
x_1 \geq 0 \quad \text{if} \quad x_2 \geq 0. \tag{1.11}
$$

Розв'язання. Будуємо область припустимих планів D, що задовольняють рівняння  $(1.10)$  і  $(1.11)$  — рис. 1.4.

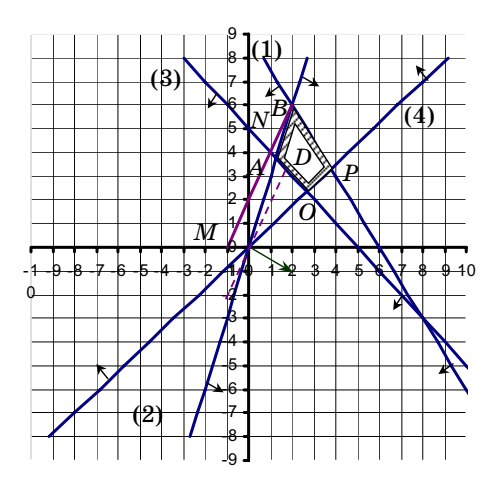

Рис. 1.4. Область припустимих планів

Знаходимо вектор  $\overline{C} = \text{grad } Z = \{2, -1\}$ . У напрямку вектора  $\bar{C}$ будуємо для області $D$ опорну пряму  $MN,$ перпендикулярно до вектора  $\overline{C}$ . Бачимо, що точкою мінімуму є точка В. Визначаємо її координати, розв'язуючи спільне рівняння прямих ВА  $i$   $BP$ :

$$
\begin{cases} 3x_1 + 2x_2 = 18 \\ 3x_1 - x_2 = 0. \end{cases}
$$

Маємо  $x_1 = 2$ ,  $x_2 = 6$ . Обчислюємо значення функції Z у точці  $B(2;6)$ .

$$
Z(A) = Z(0; 5) = -1 \cdot 0 + 1 \cdot 5 = 5.
$$

**Відповідь:** min Z = -2 при  $x_1$  = 2,  $x_2$  = 6.

#### Типова залача № 3

Знайти найбільше значення функції  $Z = -3x, -2x, \rightarrow \max$ за умов:

$$
\begin{cases}\n3x_1 + 2x_2 \ge 9 & (1) \\
5x_1 - 2x_2 \le 20 & (2) \\
-x_1 + x_2 \le 2 & (3) \\
x_2 \le 5 & (4)\n\end{cases}
$$
\n(1.12)

$$
x_1 \geq 0 \quad \text{if} \quad x_2 \geq 0. \tag{1.13}
$$

Розв'язання. Будуємо область припустимих планів D, що задовольняють рівнянням  $(1.12)$  і  $(1.13)$  (див. рис. 1.5).

Знаходимо і будуємо вектор  $\overline{C} = \text{grad } Z = \{-3; -2\}.$ 

У напрямку вектора  $\overline{C}$  будуємо для області  $D$  опорну пряму, перпендикулярну векторові  $\overline{C}$ : вона проходить через сторону АВ багатокутника. Найбільше значення функція набуває в точках відрізка АВ. Рівняння прямої:  $3x_1 + 2x_2 = 9$ .

Після розв'язання системи рівнянь граничних прямих для точок *А* і *В* одержимо:  $A(3; 0)$  і  $B(1; 3)$ .

На відрізку *АВ* значення  $x_1$  змінюються від 1 до 3, тобто  $1 < x_1 < 3$ . З рівняння прямої АВ випливає:

$$
x_{_2}=\frac{9}{2}-\frac{3}{2}\,x_{_1}.
$$

Тоді безліч усіх оптимальних планів, обумовлених відрізком АВ, можна подати як:

$$
\overline{X}_{\max} = \left\{x_{1}; \frac{9}{2} - \frac{3}{2}x_{1}\right\}, \text{ q.e } 1 \leq x_{1} \leq 3.
$$

Надаючи змінній  $x_1$  будь-які числові значення від 1 до 3, одержуємо оптимальні плани задачі, за якими цільова функція прийме значення:

$$
Z\!=\!-3x_{1}\!-\!2x_{z}\!=\!-3x_{1}\!-\!2\!\left[\frac{9}{2}\!-\!\frac{3}{2}x_{1}\right]\!=\!-9.
$$

**Відповідь:** max Z = 5 при  $\overline{X}_{\text{max}} = \left(x_1; \frac{9}{2} - \frac{3}{2}x_1\right), \text{ q.e } 1 \leq x_1 \leq 3.$ 

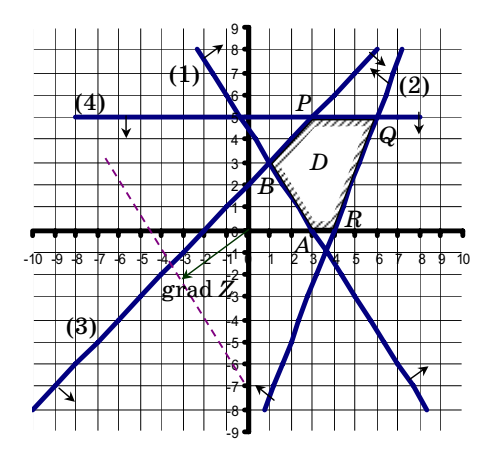

Рис. 1.5. Область припустимих планів

#### Типова задача № 4

Знайти найменше значення функції  $Z = 2x_1 - 3x_2 \rightarrow \min$  за ymo<sub>B</sub>:

$$
\begin{cases}\n10x_1 - 3x_2 \le 30 & (1) \\
3x_1 + 4x_2 \ge 12 & (2) \\
2x_1 - 3x_2 \le 0 & (3)\n\end{cases}
$$
\n(1.14)

$$
x_1 \geq 0, \ x_2 \geq 0. \tag{1.15}
$$

Розв'язання. Будуємо область припустимих планів D, що задовольняють рівнянням  $(1.14)$  і  $(1.15)$  (рис. 1.6).

Знаходимо і будуємо вектор  $\overline{C} = \text{grad } Z = \{2, -3\}.$  Рухаючись у напрямку вектора  $(-C)$ , не можна одержати опорну пряму для області *D*. Це значить, що функція *Z* не обмежена знизу, тобто *Z* → ∞, і вихідна задача розв'язання не має.

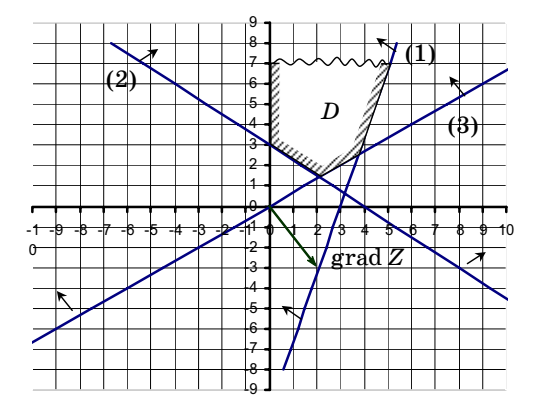

Рис. 1.6. Область припустимих планів

### **1.1.3. Індивідуальні завдання для розв'язання задач лінійного програмування графічним методом**

1. 
$$
\begin{cases} 2x_1 - 3x_2 \le 1 \\ 2x_1 - x_2 \le 4 \\ x_1 + x_2 \le 6 \\ x_1 \ge 0, x_2 \ge 0 \end{cases}
$$
  
\n2. 
$$
\begin{cases} 5x_1 + 6x_2 \le 30 \\ 2x_1 - 3x_2 \le 6 \\ 2x_1 + x_2 \ge 2 \end{cases}
$$
  
\n
$$
Z = x_1 + 2x_2 \rightarrow \max
$$
  
\n3. 
$$
\begin{cases} 6x_1 + 7x_2 \le 42 \\ x_1 + 7x_2 \le 1 \\ -x_1 + x_2 \le 1 \end{cases}
$$
  
\n
$$
\begin{cases} 2x_1 + 2x_2 \le 12 \\ x_1 + 2x_2 \le 12 \\ x_1 + x_2 \ge 2 \end{cases}
$$
  
\n4. 
$$
\begin{cases} x_1 + 3x_2 \ge 6 \\ -4x_1 + 2x_2 \le 4 \\ x_1 \ge 4, x_2 \ge 3 \end{cases}
$$
  
\n
$$
Z = -x_1 + 2x_2 \rightarrow \min
$$
  
\n5. 
$$
\begin{cases} 2x_1 + 2x_2 \le 12 \\ x_1 + x_2 \ge 2 \\ x_1 + x_2 \ge 3 \end{cases}
$$
  
\n6. 
$$
\begin{cases} 4x_1 - x_2 \le 4 \\ x_1 + x_2 \ge 4 \\ x_1 + x_2 \ge 4 \\ 3x_2 \le 21 \end{cases}
$$
  
\n
$$
Z = 2x_1 + x_2 \rightarrow \min
$$
  
\n
$$
Z = 2x_1 + x_2 \rightarrow \min
$$

7. 
$$
\begin{cases}\nx_1 + 2x_2 \le 10 \\
4x_1 + 3x_2 \ge 12 \\
-x_1 + 2x_2 \ge 2 \\
2x_2 \ge 5\n\end{cases}
$$
\n8. 
$$
\begin{cases}\n2x_1 + 4x_2 \le 9 \\
2x_2 \ge 5\n\end{cases}
$$
\n9. 
$$
\begin{cases}\n2x_1 + 3x_2 \le 18 \\
3x_1 - 7x_2 \le 21 \\
-8x_1 + 5x_2 \le 40\n\end{cases}
$$
\n10. 
$$
\begin{cases}\n2x_1 + 3x_2 \ge 18 \\
3x_1 - 7x_2 \le 21 \\
-8x_1 + 5x_2 \le 40\n\end{cases}
$$
\n10. 
$$
\begin{cases}\n3x_1 + 2x_2 \le 6 \\
x_1 \le 10, x_2 \le 8\n\end{cases}
$$
\n11. 
$$
\begin{cases}\n3x_1 + 2x_2 \ge -6 \\
x_1 - 2x_2 \ge 3 \\
x_1 + 2x_2 \le 5\n\end{cases}
$$
\n12. 
$$
\begin{cases}\n4x_1 + 2x_2 \le 2 \\
-4x_1 + 2x_2 \le 2 \\
x_1 \ge 0, x_2 \le 0\n\end{cases}
$$
\n13. 
$$
\begin{cases}\nx_1 + x_2 \ge 2 \\
x_1 - x_2 \le 2 \\
4x_1 - 2x_2 \ge -8 \\
x_1 \ge 0, x_2 \ge 0\n\end{cases}
$$
\n14. 
$$
\begin{cases}\n5x_1 - 6x_2 \le 3 \\
x_1 + x_2 \ge 1 \\
4x_1 - 2x_2 \ge 0 \\
x_1 + x_2 \ge 1\n\end{cases}
$$
\n15. 
$$
\begin{cases}\n5x_1 - 6x_2 \le 3 \\
x_1 + x_2 \ge 1 \\
x_1 \ge 0, x_2 \ge 0 \\
x_1 + x_2 \ge 1\n\end{cases}
$$
\n16. 
$$
\begin{cases}\n3x_1 + 2x_2 \le 9 \\
-3x_1 + x_2 \le 3 \\
x_1 \ge 0, x_2 \ge 0 \\
z_1 - x_1 + 2x_2 \ge 0 \\
z_1 - x_1 + 2x
$$

$$
\begin{array}{c}\n\begin{bmatrix}\n-3x_1 + x_2 \le 3 \\
-x_1 + x_2 \le 6 \\
9x_1 + 16x_2 \le 144 \\
x_1 \le 5 \\
x_1 \ge 0, x_2 \ge 0\n\end{bmatrix} \\
Z = -2.25x_1 - 4x_2 \rightarrow \min \\
\begin{bmatrix}\n5x_1 + 5x_2 \le 40 \\
2x_1 + 5x_2 \le 6 \\
-x_1 + x_2 \le 5 \\
x_1 \ge 1, x_2 \ge 0\n\end{bmatrix} \\
Z = -x_1 - x_2 \rightarrow \min \\
\begin{bmatrix}\n5x_1 + 2x_2 \ge 10 \\
x_1 + 7x_2 \ge 7 \\
x_1 - 2x_2 \le 10 \\
-5x_1 + 3x_2 \le 30 \\
x_1 \ge 0, x_2 \ge 0\n\end{bmatrix} \\
Z = 2, 5x_1 + x_2 \rightarrow \min \\
\begin{bmatrix}\n2x_1 + x_2 \ge 5 \\
4x_1 + 5x_2 \ge 20 \\
x_1 - x_2 \le 2\n\end{bmatrix} \\
14. \begin{bmatrix}\n2x_1 + x_2 \ge 5 \\
4x_1 + 5x_2 \ge 20 \\
x_1 - x_2 \le 2\n\end{bmatrix} \\
Z = 2x_1 + x_2 \rightarrow \max \\
\begin{bmatrix}\nx_1 - 2x_2 \le 4 \\
5x_1 + 2x_2 \ge 10 \\
4x_1 - 3x_2 \le 12 \\
x_1 \ge 0, x_2 \ge 0\n\end{bmatrix} \\
Z = 2x_1 + 3x_2 \rightarrow \max \\
\begin{bmatrix}\n2x_1 - 2x_2 \le 4 \\
x_1 + 2x_2 \ge 7 \\
2x_1 + x_2 \ge 6 \\
x_1 \ge 0\n\end{bmatrix} \\
Z = 3x_1 - 4x_2 \rightarrow \min\n\end{array}
$$

19. 
$$
\begin{bmatrix}\n-3x_1 + 4x_2 \ge 10 \\
2x_1 + x_2 \ge 9 \\
-6x_1 + 8x_2 \le 5\n\end{bmatrix}
$$
\n20. 
$$
\begin{bmatrix}\n-4x_1 + 2x_2 \ge 9 \\
2x_1 + x_2 \ge 9 \\
2x_1 + 5x_2 \le 10\n\end{bmatrix}
$$
\n21. 
$$
\begin{bmatrix}\n-3x_1 + 2x_2 \ge 15 \\
2x_1 + x_2 \ge 5\n\end{bmatrix}
$$
\n22. 
$$
\begin{bmatrix}\n-3x_1 + 2x_2 \ge 15 \\
2x_1 + x_2 \ge 5\n\end{bmatrix}
$$
\n23. 
$$
\begin{bmatrix}\n-3x_1 + 2x_2 \ge 15 \\
2x_1 + x_2 \ge 5\n\end{bmatrix}
$$
\n24. 
$$
\begin{bmatrix}\n5x_1 - 3x_2 \ge 10 \\
-2x_1 - 4x_2 \le 6 \\
2x_1 \ge 10\n\end{bmatrix}
$$
\n25. 
$$
\begin{bmatrix}\n5x_1 - 3x_2 \ge 10 \\
-2x_1 - 4x_2 \le 6 \\
2x_1 \ge 10\n\end{bmatrix}
$$
\n26. 
$$
\begin{bmatrix}\n5x_1 - 2x_2 \le 6 \\
2x_1 \ge 10\n\end{bmatrix}
$$
\n27. 
$$
\begin{bmatrix}\n4x_1 - 2x_2 \le 4 \\
2x_1 \ge 12\n\end{bmatrix}
$$
\n28. 
$$
\begin{bmatrix}\n4x_1 - 2x_2 \le 4 \\
2x_1 \ge 12\n\end{bmatrix}
$$
\n29. 
$$
\begin{bmatrix}\n2x_1 + x_2 \ge 9 \\
x_1 + 3x_2 \ge 5\n\end{bmatrix}
$$
\n21. 
$$
\begin{bmatrix}\n4x_1 - 2x_2 \le 4 \\
2x_1 \ge 12\n\end{bmatrix}
$$
\n22. 
$$
\begin{bmatrix}\n4x_1 - 2x_2 \le 4 \\
2x_1 \ge 2\n\end{bmatrix}
$$
\n23. 
$$
\begin{bmatrix}\n4x_1 - 2x_2 \le 4 \\
2x_1 \ge
$$

#### 1.2. Симплекс-метод для розв'язання задач **лінійного програмування**

#### **1.2.1. Основні положення симплексного методу**

Використання симплекс-метолу для розв'язання задачі лінійного програмування розглянемо на конкретному прикладі. **Приклад № 1**

Цільова функція має вигляд  $F = 2x_1 + 3x_2 \rightarrow \text{max}$ .

$$
\text{Cuchy theorem: } \begin{cases} x_1 + 3x_2 \leq 18 \\ 2x_1 + x_2 \leq 16 \\ x_2 \leq 5 \\ 3x_1 \leq 21, \end{cases}
$$

прямі обмеження задані нерівностями:  $x_1 > 0, x_2 > 0$ .

Потрібно розв'язати цю задачу лінійного програмування симплексним методом.

#### **Реалізація моделі**

Приведемо задачу до канонічної форми, тобто обернемо наявну систему функціональних нерівностей у рівності, додамо для цього в кожну з них відповідну невід'ємну змінну:

$$
\begin{cases} x_1 + 3x_2 + x_3 = 18 \\ 2x_1 + x_2 + x_4 = 16 \\ x_2 + x_5 = 5 \\ 3x_1 + x_6 = 21. \end{cases}
$$

Усі додаткові змінні уведені зі знаком «+», тому що розгля? нуті нерівності мають знак «<».

Для знаходження початкового базисного розв'язання роз? поділимо змінні на дві групи: основні і неосновні.

*Базисним розв'язанням системи m лінійних рівнянь із*  $n$  *змінними називають розв'язання, в якому всі (* $n$ -m) неоснов*них змінних дорівнюють нулеві.*

Як основні змінні на першому кроці потрібно вибрати такі змінні, кожна з яких входить тільки в одне рівняння системи обмежень і при цьому немає таких рівнянь системи, в які не входить жодна з цих змінних. Кількість основних змінних дорівнює *m*.

Крок 1 (Ітерація 1). Визначимо склад основних і неосновних змінних.

Відповідно до вищевикладеного правила:

— основні змінні: *х*<sub>3</sub>, *х*<sub>4</sub>, *х*<sub>5</sub>, *х*<sub>6</sub>;

— неосновні змінні:  $x_1, x_2$ .

**Крок 2** (Ітерація 1). Тепер, використовуючи систему рівнос? тей, виразимо основні змінні через неосновні:

$$
\begin{cases}\nx_3 = 18 - x_1 - 3x_2 \\
x_4 = 16 - 2x_1 - x_2 \\
x_5 = 5 - x_2 \\
x_6 = 21 - 3x_1.\n\end{cases} \Rightarrow B_1 = \{x_3; x_4; x_5; x_6\} - 6 \text{as } x_6
$$

**Крок 3** (Ітерація 1). Припускаючи неосновні змінні рівними нулеві, одержимо перше базисне розв'язання:

$$
\begin{aligned} x_1^1 = 0, \, x_2^1 = 0, \, x_3^1 = 18, \, x_4^1 = 16, \, x_5^1 = 5, \, x_6^1 = 21 \Rightarrow \\ \Rightarrow \overline{X_{\sigma_1}} = \big\{0; \, 0; \, 18; \, 16; \, 5; \, 21 \big\}. \end{aligned}
$$

Крок 4 (Ітерація 1). Виразимо цільову функцію через неосновні змінні і визначимо її значення при обраному базисному рішенні:

$$
F=2x_{1}+3x_{2}; F_{\overline{X_{\sigma_{1}}}}=0.
$$

**Крок 5** (Ітерація 1). Перевіримо, чи дає обране базисне роз? в'язання оптимум цільової функції *F*.

*Критерій оптимальності: якщо у виразі лінійної функ\* ції через неосновні змінні відсутні позитивні коефіцієн\* ти при неосновних змінних, то розв'язання є оптимальним.*

Відповідно до цього критерію досліджуване базисне розв'я? зання не є оптимальним, отже, потрібно перейти до іншого базисного розв'язання.

**Крок 6** (Ітерація 1). *Правило поліпшення розв'язання: у но\* вий склад основних змінних уводиться саме та з неосновних змінних, яка має найбільший позитивний коефіцієнт у цільо\* вій функції.*

У цьому прикладі це коефіцієнт при  $x_2$ .

Щоб оцінити межі введення змінної  $x_2$ , треба визначити, при яких значеннях  $x_2$  кожна з попередніх основних змінних залишиться невід'ємною (дотримання цієї умови і робить нове шукане розв'язання припустимим).

Очевидно, що для цього треба виконати такі нерівності:

$$
\begin{cases}\nx_3 = 18 - x_1 - 3x_2 \ge 0; & x_2 \le \frac{18}{3} \\
x_4 = 16 - 2x_1 - x_2 \ge 0; & x_2 \le 16 \\
x_5 = 5 - x_2 \ge 0; & x_2 \le 5.\n\end{cases}
$$
\n(1.15)

Кожна з нерівностей системи (1.15) визначає можливі межі уведення змінної  $x_2$ . Зокрема, з останньої нерівності системи випливає, що перекладна змінна може зростати необмежено, тобто її межа може бути позначена як $\infty$ .

Очевидно, що допустимість розв'язання буде забезпечена тільки за умови виконання всіх обмежень системи (1.15). У свою чергу, ця умова буде дотримуватися, якщо:

$$
x_2 = \min\left\{\frac{18}{3};\,\frac{16}{1};\,\frac{5}{1};\,\infty\right\} = 5.
$$

При  $x_2 = 5$  змінна  $x_5$  дорівнює нулю і переходить у розряд неосновних.

Рівняння, в якоми досягається найбільше можливе значен*ня змінної х*2, *називається розв'язувальним.* Після виконаних перетворень знову повертаємося до першого кроку.

Крок 1 (Ітерація 2). Визначимо склад основних і неосновних змінних:

— основні змінні:  $x_2, x_3, x_4, x_6$  ( $x_5$  заміняємо на  $x_2$ );

— неосновні змінні  $x_1, x_5$ .

**Крок 2** (Ітерація 2). Виразимо основні змінні через неосновні, скориставшись співвідношенням із розв'язувальним рівнянням:

$$
\begin{cases}\nx_2 = 5 - x_5 \\
x_3 = 18 - x_1 - 3(5 - x_5) \\
x_4 = 16 - 2x_1 - (5 - x_5)\n\end{cases}\n\Rightarrow\n\begin{cases}\nx_2 = 5 - x_5 \\
x_3 = 3 - x_1 + 3x_5 \\
x_4 = 11 - 2x_1 + x_5 \\
x_6 = 21 - 3x_1 \\
x_6 = 21 - 3x_1\n\end{cases}\n\Rightarrow B_2 = \{x_2; x_3; x_4; x_6\}\n-\text{6asure}.
$$

**Крок 3** (Ітерація 2). Припускаючи неосновні змінні рівними нулеві, одержимо нове базисне розв'язання:

$$
\begin{aligned} x_1^2 = 0,\, x_2^2 = 5,\, x_3^2 = 3,\, x_4^2 = 11,\, x_5^2 = 0,\, x_6^2 = 21 \Rightarrow \\ \Rightarrow \overline{X_{\sigma_2}} = \big\{0,\, 5,\, 3,\, 11,\, 0,\, 21\big\}. \end{aligned}
$$

Крок 4 (Ітерація 2). Виразимо цільову функцію через неосновні змінні і визначимо її значення при обраному базисному рішенні:

$$
F\!=\!2x_1+3x_2\!=\!2x_1+3(5\!-\!x_5)\!=\!2x_1+15\!-\!3x_5;\,F_{\overline{\overline{X_{\sigma_2}}}}\!=\!15.
$$

**Крок 5** (Ітерація 2). Перевіримо, чи дає обране базисне роз? в'язання оптимум цільової функції. Коефіцієнт при  $x_1$  у виразі цільової функції позитивний, отже, це базисне розв'язання не дістає оптимуму цільової функції і треба шукати нове базисне розв'язання, що поліпшило б (або, принаймні, не погіршило б) значення функції.

**Крок 6** (Ітерація 2). Використовуючи сформульоване вище правило поліпшення розв'язання, введемо до нового складу основних змінних  $x_1$ . Визначимо припустиме значення  $x_1$  і розв'язувальне рівняння:

$$
\begin{cases} x_2 = 5 - x_5 \ge 0 & x_1 \le \infty \\ \hline x_3 = 3 - x_1 + 3x_5 \ge 0 & x_1 \le \frac{3}{1} \\ x_4 = 11 - 2x_1 + x_5 \ge 0 & x_1 \le \frac{11}{2} \end{cases} \quad x_1 = \min \left\{ \infty; \frac{3}{1}; \frac{11}{2}; \frac{21}{3} \right\} = 3.
$$
  

$$
\begin{cases} x_4 = 21 - 3x_1 \ge 0 & x_1 \le \frac{21}{3} \end{cases}
$$

3 розв'язувального рівняння випливає, що при  $x_1 = 3$ змінна  $x_3 = 0$  і переходить до складу неосновних, отже, можна знову повертатися до першого кроку.

Крок 1 (Ітерація 3). Визначимо склад основних і неосновних змінних:

— основні змінні:  $x_1, x_2, x_4, x_6$  ( $x_3$  заміняємо на  $x_1$ );

— неосновні змінні:  $x_3, x_5$ .

**Крок 2** (Ітерація 3). Виразимо основні змінні через неосновні:

$$
\begin{cases}\nx_1 = 3 - x_3 + 3x_5 \\
x_2 = 5 - x_5 \\
x_4 = 11 - 2(3 - x_3 + 3x_5) + x_5 \\
x_6 = 21 - 3(3 - x_3 + 3x_5)\n\end{cases}\n\Rightarrow\n\begin{cases}\nx_1 = 3 - x_3 + 3x_5 \\
x_2 = 5 - x_5 \\
x_4 = 5 + 2x_3 - 5x_5 \\
x_6 = 12 + 3x_3 - 9x_5 \\
x_6 = 12 + 3x_3 - 9x_5\n\end{cases}\n\Rightarrow B_3 = \{x_1; x_2; x_4; x_6\} - 6 \text{as } x.
$$

**Крок 3** (Ітерація 3). Припускаючи неосновні змінні рівними нулеві, одержимо нове базисне розв'язання:

$$
\begin{aligned} x_1^3 = & \, 3,\, x_2^3 = 5,\, x_3^3 = 0,\, x_4^3 = 5,\, x_5^3 = 0,\, x_6^3 = 12 \Rightarrow \\ \Rightarrow \overline{X_{_{\theta_3}}} = \big\{ \begin{matrix} 3, \, 5, \, 0, \, 5, \, 0, \, 12 \, \big\} . \end{matrix} \end{aligned}
$$

Крок 4 (Ітерація 3). Виразимо цільову функцію через неосновні змінні і визначимо її значення при обраному базисному рішенні:

$$
F = 2x_1 + 3x_2 = 2(3 - x_3 + 3x_5) + 3(5 - x_5) = 21 - 2x_3 + 3x_5; \ F_{\overline{X_{6_3}}} = 21.
$$

**Крок 5** (Ітерація 3). Перевіримо критерій оптимальності: він знову не виконується, тому що коефіцієнт при $\sqrt{\mathrm{x}_{\scriptscriptstyle{3}}}$  позитивний.

**Крок 6** (Ітерація 3). Знову використовуючи

сформульоване вище правило поліпшення розв'язання, уведемо до нового складу змінних  $x_5$ . Визначимо припустиме значення  $x_5$  і розв'язувальне рівняння:

$$
\begin{cases} x_1 = 3 - x_3 + 3x_5 \ge 0; & x_5 \le \infty \\ x_2 = 5 - x_5 \ge 0; & x_5 \le 5 \\ \hline x_4 = 5 + 2x_3 - 5x_5 \ge 0; & x_5 \le \frac{5}{5} \quad x_5 = \min\left\{\infty; 5; \frac{5}{5}; \frac{12}{9}\right\} = 1. \\ x_6 = 12 + 3x_3 - 9x_5 \ge 0; & x_5 \le \frac{12}{9} \end{cases}
$$

З розв'язуючого рівняння випливає, що при  $x_5 = 1$  змінна  $x_4 = 0$  і переходить до складу неосновних. Знову повертаємося до кроку 1.

Крок 1 (Ітерація 4). Визначимо склад основних і неосновних змінних:

основні змінні:  $x_1, x_2, x_5, x_6$  ( $x_4$  заміняємо на  $x_5$ ); неосновні змінні:  $x_3, x_4$ .

**Крок 2** (Ітерація 4). Виразимо основні змінні через неосновні:

$$
\begin{cases}\nx_5 = 1 + \frac{2}{5}x_3 - \frac{1}{5}x_4 \\
x_1 = 3 - x_3 + 3(1 + \frac{2}{5}x_3 - \frac{1}{5}x_4) \\
x_2 = 5 - (1 + \frac{2}{5}x_3 - \frac{1}{5}x_4) \\
x_6 = 12 + 3x_3 - 9(1 + \frac{2}{5}x_3 - \frac{1}{5}x_4) \\
B_4 = \{x_1; x_2; x_5; x_6\} - 6 \text{a.s.}.\n\end{cases}\n\Rightarrow\n\begin{cases}\nx_5 = 1 + \frac{2}{5}x_3 - \frac{1}{5}x_4 \\
x_1 = 6 + \frac{1}{5}x_3 - \frac{3}{5}x_4 \\
x_2 = 4 - \frac{2}{5}x_3 + \frac{1}{5}x_4 \\
x_6 = 3 - \frac{3}{5}x_3 + \frac{9}{5}x_4\n\end{cases}
$$

**Крок 3** (Ітерація 4). Припускаючи неосновні змінні рівними нулеві, одержимо нове базисне розв'язання:

$$
x_1^4 = 6, x_2^4 = 4, x_3^4 = 0, x_4^4 = 0, x_5^4 = 1, x_6^4 = 3 \Rightarrow
$$
  

$$
\Rightarrow \overline{X_{\sigma_4}} = \{6; 4; 0; 0; 1; 3\}.
$$

Крок 4 (Ітерація 4). Виразимо цільову функцію через неосновні змінні і визначимо її значення при обраному базисному рішенні:

$$
F = 2x_1 + 3x_2 = 2(6 + \frac{1}{5}x_3 - \frac{3}{5}x_4) + 3(4 - \frac{2}{5}x_3 + \frac{1}{5}x_4) =
$$
  
= 24 -  $\frac{4}{5}x_3 - \frac{3}{5}x_4$ ;  

$$
F_{\overline{X_{\sigma_4}}} = 24.
$$

**Крок 5** (Ітерація 4). Використовуючи критерій оптималь? ності, дійдемо висновку, що цього разу він виконується і що досліджуване базисне розв'язання є оптимальним.

**Відповідь:** max  $F|_{x_1}$ 2 6  $\max_{x_1=6} F\Big|_{x_1=6} = 24.$ 

Розглянутий приклад показує, що за певну кількість ітерацій, кожна з яких містить певне число кроків, для задачі лінійного програмування може бути знайдене оптимальне розв'язання.

#### **1.2.2. Симплексні таблиці**

Практичні розрахунки в процесі розв'язання реальних задач симплексним методом виконують тепер за допомогою комп'ютерів. Однак, якщо розрахунки здійснюють без ЕОМ, то зручно використовувати так звані симплексні таблині.

Блок-схема роботи симплекс-методу зображена на схемі 1.1.

 $\bf3$ ауваження № 1. Якщо  $\forall j \in (1, n+m)$   $a_{\scriptscriptstyle hj} \le 0, b_{\scriptscriptstyle h} > 0,$  $h = \text{const}$  — система обмежень, що задовольняє умові незаперечності несумісна ⇒ ЗЛП не має рішень (дивіться реалізацію прикладу № 5).

Алгоритм заповнення симплекс-таблиці:

І. Приведення ЗЛП до канонічної форми (див. рис. 1.8, блок 1).

Після введення додаткових змінних систему рівнянь і лі? нійну функцію записуємо у вигляді, що називається *розширеною системою*:

$$
\begin{cases} a_{11}x_1 + a_{12}x_2 + K + a_{1n}x_n + x_{n+1} = b_1 \\ a_{21}x_1 + a_{22}x_2 + K + a_{2n}x_n + x_{n+2} = b_2 \\ K K K K K K K K K K K K \\ a_{m1}x_1 + a_{m2}x_2 + K + a_{mn}x_n + x_{n+m} = b_m \\ F - c_1x_1 - c_2x_2 - K - c_nx_n = 0. \end{cases}
$$

ІІ. Вихідну розширену систему заносимо в першу симплекс? ну таблицю. Останній рядок таблиці, в якій наведено рівняння для лінійної функції мети, називається F-рядком. У ній указують коефіцієнти функції з протилежним знаком. У лівому стовпці таблиці записуємо основні змінні (базис), у першому рядку таблиці — усі змінні, в іншому стовпці — вільні члени розши? реної системи  $b_1, b_2,..., b_m$  (див. рис. 1.8, блоки 2,3). У робочу частину таблиці занесено коефіцієнти *aij* при змінних із розширеної системи. Далі таблицю перетворюють за певними правилами.

ІІІ. Перевіряємо виконання критерію оптимальності під час розв'язування задачі на максимум — наявність в останньому рядку негативних коефіцієнтів. Якщо таких нема, то розв'язання є оптимальним, досягнуто max  $F$ , тобто одержуємо оптимальне базисне розв'язання (див. рис. 1.8, блоки 4,5).

IV. Якщо критерій оптимальності не виконаний, то найбільший за модулем негативний коефіцієнт у  $F$ -рядку визначає *розв'язувальний стовпчик s* (див. рис. 1.8, блок 6).

 $\pi$ кщо  $\forall i$   $\underset{i}{a}_{is} \!\!\leq\! 0 \Rightarrow \;$ умова функції не обмежена зверху  $\Rightarrow 3$ ЛП не має рішень (див. рис. 1.8, блок 7,8).

Якщо  $\exists a_{is} \leq 0$ , то визначаємо  $\min_{i} |\frac{b_i}{a}| = \frac{b_q}{a}$ , далі вибирає*i*  $\left[a_{is}\right]$   $a_{qs}$  $b_i$  | b  $a_{i}$ <sub>is</sub>  $\leq$  0, то визначаємо  $\min_{i}$  $\left\{\frac{b_{i}}{a_{i}}\right\} = \frac{b_{i}}{a}$  $\exists a_{is} \leq$ 

мо рядок *q*, на якому він досягається (кожен, якщо їх кілька), і називаємо його *розв'язувальним рядком*. На перетині розв'я? зувальних рядка і стовпчика знаходиться розв'язувальний еле*мент aqs* (див. рис. 1.8, блок 9).

V. Переходимо до наступних таблиць за правилами:

1) у лівому стовпчику записуємо новий базис: замість основної змінної  $x_q$  — змінну  $x_s$ ;

2) у стовпчиках, що відповідають основним змінним, проставляємо нулі й одиниці:  $1 -$ проти «своєї» змінної.  $0 -$ проти «чужої» основної змінної. 0 — в останньому рядку для всіх основних змінних;

3) новий рядок із номером фодержуємо з попереднього діленням на розв'язувальний елемент  $a_{\alpha s}$ ;

4) усі інші елементи  $a'_{ii}$  та  $b'_{i}$  обчислюємо за правилом прямокитника (рис.  $1.7$ ):

$$
a'_{ij} = \frac{a_{ij}a_{qs} - a_{is}a_{qj}}{a_{qs}}; b'_{i} = \frac{b_{i}a_{qs} - a_{is}b_{q}}{a_{qs}}.
$$
 (1.16)

Палі переходимо до пункту III алгоритму.

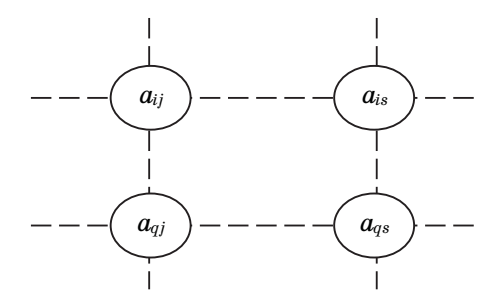

Рис. 1.7. Правило прямокутника

#### Приклад № 2

Розв'яжемо приклад № 1 за допомогою симплекс-таблиць.

Цільова функція:  $F = 2x_1 + 3x_2 \rightarrow \text{max.}$ 

Correma of 1

\n
$$
\begin{cases}\nx_1 + 3x_2 \le 18 \\
2x_1 + x_2 \le 16 \\
x_2 \le 5 \\
3x_1 \le 21 \\
x_1 \ge 0 \\
x_2 \ge 0\n\end{cases}
$$

*F*-рівняння:  $F = 2x_1 + 3x_2 = 0$ .

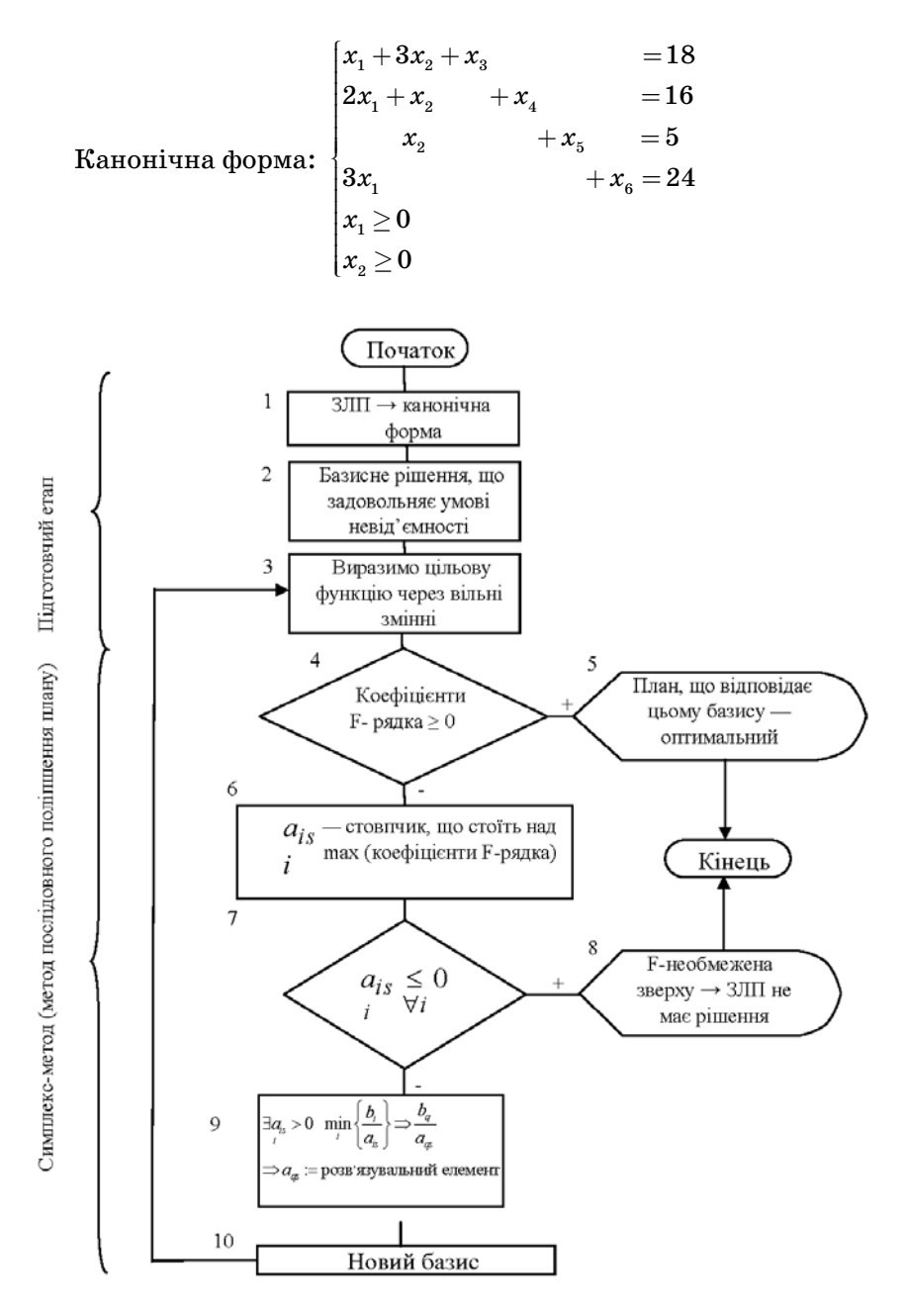

Рис. 1.8. Алгоритм заповнення симплекс-таблиці

Таблична реалізація симплекс-методу

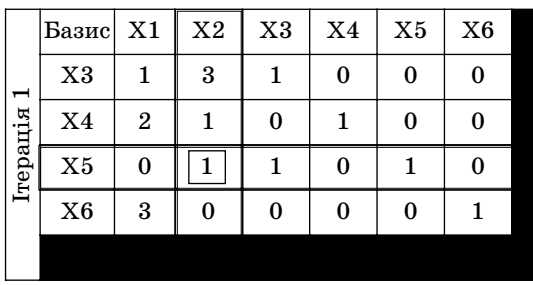

$$
B_1 = \{x_3; x_4; x_5; x_6\}
$$
  

$$
\overline{X_{\delta_1}} = \{0; 0; 18; 16; 5; 21\}
$$
  

$$
F_{\overline{X_{\delta_1}}} = 0
$$

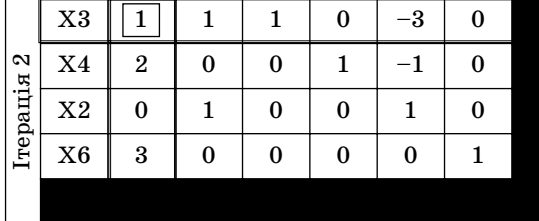

$$
\begin{array}{l} \displaystyle B_2=\left\{x_2; x_3; x_4; x_6\, \right\} \\[10pt] \displaystyle \overline{X_{_{\theta_2}}}=\left\{0; 5; 3; 11; 0; 21\right\} \\[10pt] \displaystyle F_{\overline{X_{_{\theta_2}}}}=15 \end{array}
$$

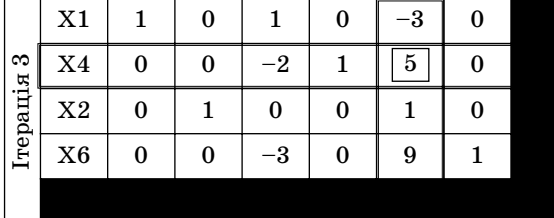

 $-1/6$ 

 $-2/5$  $\mathbf{1}$ 

 $2/5$ 

 $3/5$ 

- 1

 $\cdot$ 

 $X1$ 

 $X5$ 

 $X<sub>2</sub>$ 

 $X6$ 

Гтерація 4

 $\mathbf{1}$ 

 $\theta$ 

 $\mathbf{0}$ 

 $\mathbf{0}$ 

 $\Omega$ 

 $\mathbf{0}$ 

 $\mathbf{1}$ 

 $\Omega$ 

$$
B_3 = \{x_1; x_2; x_4; x_6\}
$$
  

$$
\overline{X_{\delta_3}} = \{3; 5; 0; 5; 0; 12\}
$$
  

$$
F_{\overline{X_{\delta_3}}} = 21
$$

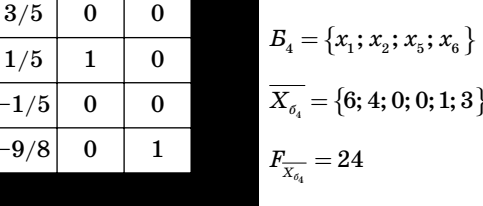

У F-рядку всі коефіцієнти є невід'ємними числами, і тому виконується критерій оптимальності  $\Rightarrow$  подальше збільшен-<br>ня цільової функції неможливе  $\Rightarrow$  max  $F = F_{\overline{X}_{a_i}} = 24$ , за планом  $x_1 = 6$ ;  $x_2 = 4$ .

Зауваження № 2. Реалізувати приклади № 1-2 можна за допомогою графічного методу ЗЛП на площині  $X_1 0 X_2$  (спробуйте самостійно — див. розділ 1.1).

Наведемо приклад, де число невідомих більше двох, тобто графічний метод ЗЛП не можна застосувати.

#### Приклад № 3

Цільова функція:  $F = 2x_1 - x_2 - x_3 \rightarrow \text{max.}$ Система обмежень:  $\begin{cases} 10x_1 + x_2 + 2x_3 \leq 12 \\ x_1 + x_2 + x_3 \leq 16 \\ x_1 + 2x_2 + x_3 \leq 18 \end{cases}$  $x_1 \geq 0, x_2 \geq 0, x_3 > 0$ 

Таблиия 1.2

Таблична реалізація симплекс-метолу

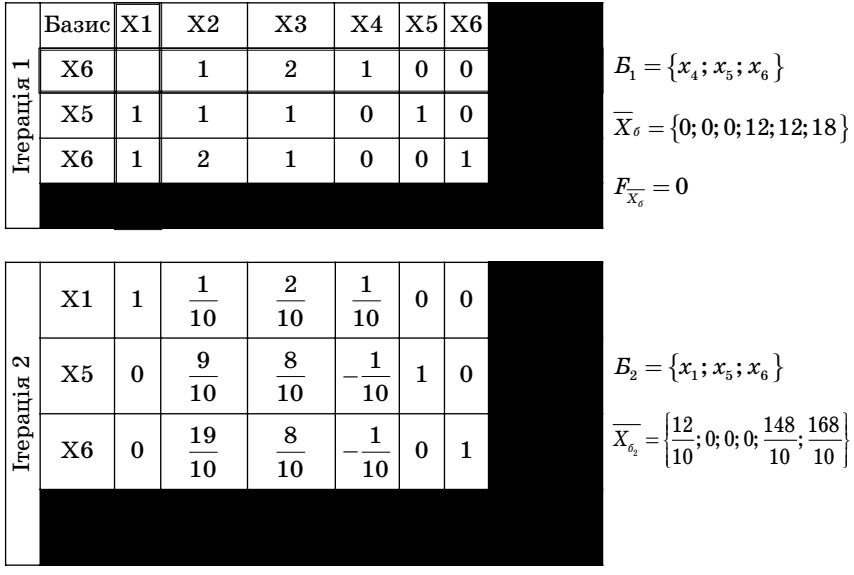

$$
\text{Biqnobig.: } \max F = F_{\frac{1}{X_{6_2}}} = \frac{24}{10} = \frac{12}{5}; \ \ \overline{X} = \left\{\frac{6}{5}, 0; 0\right\}.
$$

Зауваження № 3. Поки що ми розглядали моделі максимізації. Виникає питання: як працювати із симплекс-таблицями (загальним симплекс-методом), якщо потрібно мінімізувати цільову функцію?

Задачу мінімізації зведемо до задачі максимізації, тобто: min*F* = –max(–*F*). Розглянемо її на прикладі № 4.

### **Приклад № 4**

Цільова функція:  $F = 2x_1 - x_2 - x_3 \rightarrow \min$ .

Система обмежень:

\n
$$
\begin{cases}\nx_1 + x_2 + 2x_3 = 12 \\
x_1 + x_2 + 3x_3 \ge 16 \\
x_1 + 2x_2 + x_3 \le 18 \\
x_1 \ge 0, x_2 \ge 0, x_3 \ge 0\n\end{cases}
$$

Канонічна форма:

$$
\begin{cases} x_1 + x_2 + 2x_3 &= 12 & x_1 \ge 0, x_2 \ge 0, x_3 \ge 0, x_4 \ge 0, x_5 \ge 0 \\ x_1 + x_2 + 3x_3 - x_4 &= 16 & \min F = -\max(-F) \Rightarrow -F = -2x_1 + x_2 + \\ x_1 + 2x_2 + x_3 &= +x_5 = 18 & \Rightarrow -F + 2x_1 - x_2 - x_3 = 0. \end{cases}
$$

*Таблиця 1.3*

#### Таблична реалізація симплекс-методу

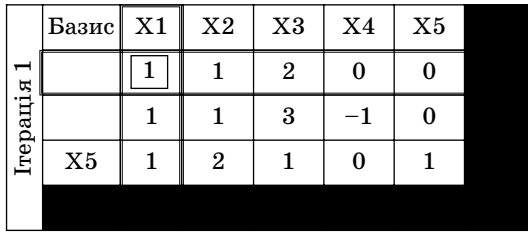

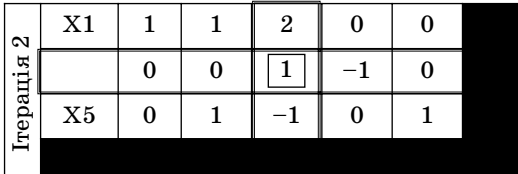

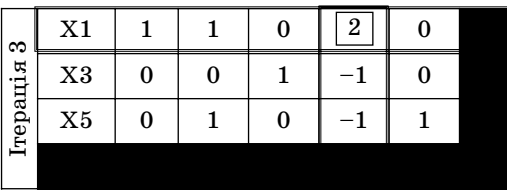

$$
E_1 = \{x_1; x_3; x_5\}
$$
  

$$
\overline{X_{\sigma_1}} = \{4; 0; 4; 0; 10\}
$$
  

$$
-F_{\overline{X_{\sigma_1}}} = -4
$$

Закінчення табл. 1.3

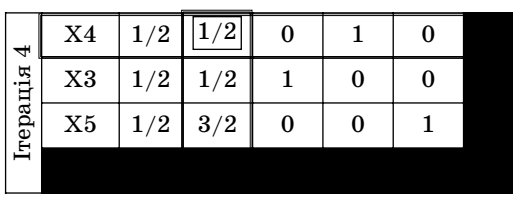

$$
E_2 = \{x_3; x_4; x_5\}
$$
  

$$
\overline{X_{\sigma_2}} = \{0; 0; 6; 2; 8\}
$$
  

$$
-F_{\overline{X_{\sigma_2}}} = 6
$$

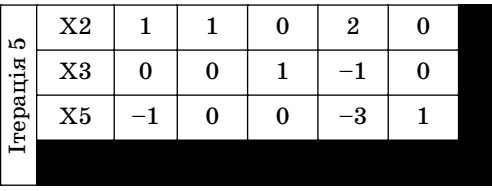

$$
\begin{aligned} B_3 =& \left\{ x_2 ; x_3 ; x_5 \right\} \\ \overline{X_{\delta_3}} =& \left\{ 0 ; 4 ; 4 ; 0 ; 2 \right\} \\ -F_{\overline{X_{\delta_3}}} =& 8 \end{aligned}
$$

Відповідь: max(−F) = 8 ⇒ min F =  $-max(-F) = -8$ ;  $\overline{X_s} = \{0; 4; 4\}.$ 

Зауваження № 4. «Особливі випадки симплекс-методу». Обґрунтуємо зауваження № 1 і розглянемо приклад № 5, коли ЗЛП не має рішень.

Приклад № 5 (див. зауваження № 1) Цільова функція:  $F = 2x_1 - x_2 - x_3 \rightarrow \min$ 

$$
\text{Cuchy theorem: } \begin{cases} 10x_1 + x_2 + 2x_3 = 12 \\ x_1 + x_2 + x_3 \geq 16 \\ x_1 + 2x_2 + x_3 \leq 18 \\ x_1 \geq 0, x_2 \geq 0, x_3 \geq 0 \end{cases}
$$

 $\min F = -\max(-F) \Rightarrow -F = -2x_1 + x_2 + x_3 \rightarrow \max$ .

Уведемо допоміжні змінні й отримаємо канонічну форму:

$$
\begin{cases} 10x_1 + x_2 + 2x_3 &= 12 \\ x_1 + x_2 + 3x_3 - x_4 &= 16 \\ x_1 + 2x_2 + x_3 &= +x_5 = 18 \\ x_1 \ge 0, x_2 \ge 0, x_3 \ge 0, x_4 \ge 0, x_5 \ge 0 \end{cases}
$$

«- $F$  рівняння»:

$$
-F + 2x_1 - x_2 - x_3 = 0.
$$

Розв'язання задачі наведено в таблиці 1.4.

Таким чином, система несумісна в області невід'ємних змін? них ( $x_i \ge 0$ ), тому що рівняння  $-\frac{8}{3}x_1 - x_4 - \frac{1}{3}x_5 = 6$  (другий рядок таблиці) не має розв**'**язку з невід**'**ємними змінними.

*Таблиця 1.4*

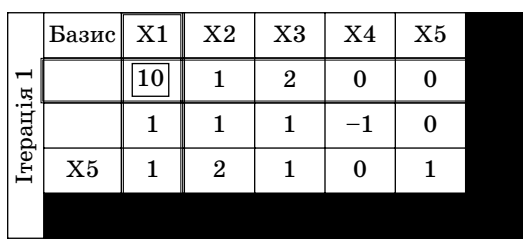

Таблична реалізація симплекс-методу

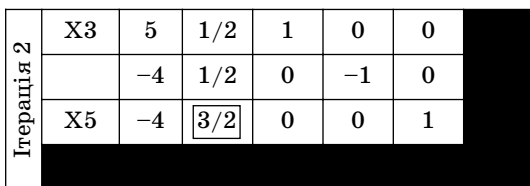

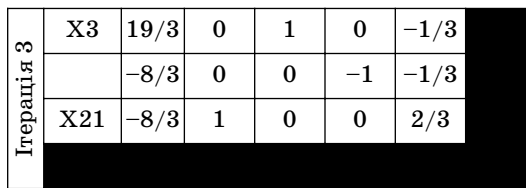

### **1.2.3. Індивідуальні завдання для розв'язання задач**  симплекс-методом

Варіант 1 Варіант 2

$$
\begin{cases} 4x_1 + 8x_2 - 2x_3 + 11x_4 < 8 \\ -3x_1 + 3x_2 - 3x_3 - 2x_4 > -7 \\ -12x_1 + 3x_2 - 12x_3 + 6x_4 \le -4 \\ 11x_1 - 2x_2 - 3x_3 + 12x_4 \ge 11 \end{cases} \hspace{3mm} \begin{cases} -7x_1 - x_3 + 2x_4 < 5 \\ 8x_1 - 9x_2 + 10x_3 - 8x_4 = -8 \\ -12x_1 - 3x_2 + 8x_3 - 12x_4 \le -10 \\ -3x_1 + 5x_2 - 5x_3 + 2x_4 = 3 \\ x_i \ge 0 \end{cases} \\ 2 = -x_1 + 10x_2 + 9x_3 + 8x_4 \rightarrow \text{min} \hspace{0.5mm} Z = -6x_1 - 5x_3 - 8x_4 \rightarrow \text{max} \\
$$

Варіант 3 Варіант 4 1  $\omega_2$   $\omega_3$  $v_1$   $\cdot$   $\cdot$   $\sigma$  $\mathcal{X}_2$   $\cdot$   $\sigma$  $\mathcal{X}_3$ 1  $\sigma x_2$   $\sigma x_3$ 2  $\sim$  3  $Z = -2x_2 + 4x_3 \rightarrow \min$  $3x_1 - 5x_2 - 4x_3 \leq 4$  $5x_1+3x_2+3x_3 > 2$  $4x_1-6x_2+6x_3>3$  $2x_{\scriptscriptstyle 3} \!<\! 6$  $\mathbf{c}_i \geq \mathbf{0}$  $x_1 - 5x_2 - 4x$  $x_1 + 3x_2 + 3x$  $x_1 - 6x_2 + 6x$  $x_2 + 2x$ *x*  $\begin{cases} -3x_1-5x_2-4x_3 \le \ -5x_1+3x_2+3x_3 > \ 4x_1-6x_2+6x_3 > 3 \ x_2+2x_3 < 6 \ x_i \ge 0 \end{cases}$ 

### Варіант 5 Варіант 6

$$
\begin{cases} 2x_1 - 4x_2 + x_3 \le 5 \\ -4x_1 + 5x_3 < 5 \\ 6x_1 - 6x_2 - 2x_3 \le 3 \\ x_i \ge 0 \\ Z = -3x_1 - 3x_2 + 4x_3 \rightarrow \max \end{cases}
$$

#### Варіант 7 Варіант 8

$$
\begin{cases} x_1-4x_2-4x_3=-1 \\ 6x_1-4x_2+4x_3\geq -5 \\ -5x_1+4x_2+3x_3\leq 3 \\ -6x_1+6x_2-2x_3\leq 2 \\ x_i\geq 0 \\ Z=2x_1+x_2+4x_3\rightarrow \min \end{cases}
$$

$$
\begin{cases}-6x_1+4x_2+3x_3<5\\-x_1+x_2+5x_3\geq -6\\6x_1-6x_2+2x_3\leq -1\\6x_1-x_2+5x_3=6\\x_i\geq 0\\Z=-4x_2+4x_3\rightarrow \max\end{cases}
$$

$$
\begin{cases}-3x_1-x_2+6x_3\leq 2\\-2x_1+x_2-2x_3=6\\4x_1-2x_2+2x_3\leq 2\\x_1+2x_2+x_3>4\\x_i\geq 0\\Z=-5x_1+5x_2+4x_3\rightarrow \min \end{cases}
$$

 $\int 2x_1 + 3x_2 + 6x_3 = 2$  $1 - \lambda_2$   $1 - \lambda_3$  $v_1$   $v_2$   $v_3$  $2x_1 + 5x_2 - 6x_3 \leq 1$  $Z = 2x_1 - x_2 + x_3 \rightarrow \min$  $6x_1-4x_2-4x_3\leq 1$  $6x_2 + x_3 < 6$  $x_i \geq 0$  $x_1 - 4x_2 - 4x$  $x_1 + 6x_2 + x$  $\begin{cases} 6x_1 - 4x_2 - 4x_3 \leq \\ x_1 + 6x_2 + x_3 < 6 \end{cases}$ 

$$
\begin{cases} -x_1 - 3x_2 - 2x_3 \le 2 \\ -4x_1 + 5x_2 + x_3 > -4 \\ -5x_1 - 6x_2 + 5x_3 > 3 \\ -2x_1 - 6x_2 - 4x_3 > -6 \\ x_i \ge 0 \\ Z = x_1 + 4x_2 - 2x_3 \rightarrow \max \end{cases}
$$

### Варіант 9 Варіант 10

$$
\begin{cases}-4x_1+2x_2-x_3\geq -1\\4x_1-5x_2-2x_3\geq -3\\-2x_1-6x_2+5x_3<-3\\-x_2+4x_3\leq 0\\x_i\geq 0\\Z=5x_1-5x_2+6x_3\rightarrow \max\end{cases}
$$

$$
\begin{array}{c} \text{Bapiarr 11} \\ \left[6 x_1+4 x_2+6 x_3>-2\right. \\ \left.-4 x_1+2 x_2+2 x_3<6\right. \\ \left[5 x_1-3 x_3=-1\right. \\ \left.-6 x_1+6 x_2+ x_3\geq 1\right. \\ \left. x_i\geq 0\right. \\ \left. Z=-2 x_1+3 x_2\to \max \right. \end{array}
$$

Варіант 13 Варіант 14

$$
\begin{cases} x_1+3x_2+5x_3-x_4\geq -5 \\ -4x_1+x_2+2x_3+x_4\geq 3 \\ 3x_1-6x_2-6x_3+3x_4 > -5 \\ x_1-6x_2+6x_3+3x_4\leq -4 \\ x_i\geq 0 \\ Z=x_1+x_2+5x_3-5x_4\rightarrow \max \end{cases}
$$

Варіант 15 Варіант 16

$$
\begin{cases}-3x_1 - 4x_2 + x_3 + 5x_4 < 1\\3x_1 + 2x_2 - 4x_3 + 4x_4 < 6\end{cases}
$$
  
\n $3x_1 + 6x_3 - x_4 < 4$   
\n $5x_1 - 5x_2 - 6x_3 - 3x_4 \ge -6$   
\n $x_i \ge 0$   
\n $Z = 5x_1 - 5x_2 + 4x_3 + 4x_4 \rightarrow \max$ 

$$
\begin{cases}-4x_1 - 5x_2 + x_3 - 6x_4 \leq -5\\5x_1 - 4x_2 + 6x_3 \leq -1\\-6x_1 + 3x_2 - x_3 + 2x_4 \geq -5\\-x_1 - 3x_2 - 3x_3 - 4x_4 < -2\\x_i \geq 0\\Z = -x_1 + 5x_2 + x_4 \to \min\end{cases}
$$

Варіант 12 1  $\sigma x_2$   $x_3$   $x_4$ 1  $\frac{1}{2}a_2 + \frac{1}{2}a_3 - \frac{1}{2}a_4$  $2^{12} - 2^{12}$ 1  $\sigma x_2 + \sigma x_3 - \sigma x_4$  $Z = 3x_1 - 6x_2 + 6x_3 + 4x_4 \rightarrow \max$  $5x_1-3x_2-x_3+x_4<-4$  $3x_1-4x_2+6x_3-6x_4\rangle -1$  $3x_2+2x_3+4x_4=-1$  $2x_1-5x_2+6x_3-2x_4\geq -1$  $\mathbf{c}_i \geq \mathbf{0}$  $x_1 - 3x_2 - x_3 + x$  $x_1 - 4x_2 + 6x_3 - 6x$  $x_2 + 2x_3 + 4x$  $x_1 - 5x_2 + 6x_3 - 2x$ *x*  $\begin{cases} 5x_1-3x_2-x_3+x_4<-4\ -3x_1-4x_2+6x_3-6x_4>-4\ -3x_2+2x_3+4x_4=-1\ 2x_1-5x_2+6x_3-2x_4\geq-1\ x_i\geq0 \end{cases}$ 

$$
\begin{cases}6x_1+6x_3-2x_4<-4\\5x_1-6x_2-3x_4<-2\\-3x_1-6x_2+2x_3=-4\\5x_1-2x_2+4x_3-3x_4<-3\\x_i\ge0\\Z=x_1+3x_2-x_3-2x_4\to\max\end{cases}
$$

$$
\begin{array}{c} \text{Bapiarn } 16 \\ \left[-x_1-3x_2+5x_3-5x_4=-1\right. \\ \left.-4x_1+x_2-x_4\geq 0\right. \\ \left. x_1-4x_2+4x_3-4x_4<-6\right. \\ \left.-2x_1-3x_2+3x_3-x_4=-3\right. \\ \left. x_i\geq 0\right. \\ \left. Z=-2x_1+6x_2-6x_3+6x_1\to \min \right. \end{array}
$$

Варіант 17 Варіант 18

$$
\begin{cases} 2x_1 - 3x_2 - 4x_3 = -3 \\ 3x_1 - 6x_2 + 4x_3 > -5 \\ -3x_1 + x_3 = -2 \\ 3x_1 - 3x_2 + 3x_3 > -2 \\ x_i \ge 0 \\ Z = -2x_2 - 5x_3 \to \min \end{cases}
$$

 $\mathbf{I}$  $\frac{1}{2}$ 

 $\mathbf{I}$ ⎪⎪

 $\mathbf{I}$  $\mathbf{I}$ 

 $\frac{1}{2}$  $\mathbf{I}$ 

Варіант 19 Варіант 20  $1^{1}$   $\sigma x_2^{2}$   $1x_3$ 1  $2\pi_2$  1  $\pi_3$ 1  $x_2$   $\ldots$  3 123  $Z=2x_1-3x_2+3x_3\rightarrow \min$  $5x_1+3x_2-4x_3 \n~>-4$  $2x_2+4x_3\geq 6$  $5x_1 - x_2 - 6x_3 = -6$  $3x_2 - 3x_3 > -1$  $\mathbf{c}_i \geq \mathbf{0}$  $x_1 + 3x_2 - 4x$  $x_1 - 2x_2 + 4x$  $x_1 - x_2 - 6x$  $x_1 + 3x_2 - 3x$ *x*  $\begin{cases} 5x_1+3x_2-4x_3 >-\ \ -x_1-2x_2+4x_3 \geq 6\ \ 5x_1-x_2-6x_3 =-6\ x_1+3x_2-3x_3 >-1\ x_i \geq 0 \end{cases}$ 

### Варіант 21 Варіант 22

$$
\begin{cases} -6x_1 - 6x_2 - x_3 \leq -2 \\ -3x_1 - 3x_2 + 5x_3 \geq -1 \\ 3x_1 - 3x_2 + x_3 = 2 \\ x_1 + 3x_2 + 6x_3 \leq 5 \\ x_i \geq 0 \\ Z = -6x_1 - 3x_2 + 6x_3 \to \min \end{cases}
$$

### Варіант 23 Варіант 24

$$
\begin{cases} 3x_1\!-\!2x_2+x_3\!\ge\!5 \\ x_1+x_2+2x_3\!\ge\!10 \\ -2x_1+3x_2\!-\!x_3\!\ge\!2 \\ x_i\!\ge\!0 \\ Z\!=\!x_1+3x_2+2x_3\!\rightarrow\!\min \end{cases}
$$

#### Варіант 25 Варіант 26

$$
\begin{cases} -5x_1 + 6x_2 - 6x_3 + 6x_4 < -5 \\ 2x_1 + 4x_2 + 4x_3 + 3x_4 > -3 \\ 5x_1 + 5x_2 - 3x_3 + 6x_4 \le -2 \\ -5x_1 + 6x_2 + 3x_4 < -2 \end{cases} \qquad \begin{cases} -5x_1 - 3x_2 - 5x_4 < 4 \\ -x_1 - 3x_2 + 3x_3 + 2x_4 > -3 \\ 4x_1 + 5x_2 - 3x_3 - 3x_4 > 3 \\ 4x_1 + 5x_2 - 3x_3 - 3x_4 > 3 \\ -5x_1 + x_2 + 5x_3 - 2x_4 > 6 \\ x_i \ge 0 \end{cases}
$$
  

$$
Z = -3x_1 + 6x_2 + 6x_3 - 4x_4 \rightarrow \min \quad Z = 4x_1 + 6x_2 + 2x_3 + x_4 \rightarrow \min \quad
$$

$$
\begin{cases} 2x_2 - x_3 \geq -2 \\ 5x_1 + 5x_2 - 4x_3 = -5 \\ -2x_1 + 5x_2 - 2x_3 < 4 \\ 6x_1 - 6x_2 + x_3 = -2 \\ x_i \geq 0 \\ Z = 6x_1 + 4x_2 \rightarrow \max \end{cases}
$$

 $\tau_1$  2 $\mathbf{x}_2$  2 $\mathbf{x}_3$ 123 1  $\sigma x_2$   $\sigma x_3$ 123  $Z=5x_1-2x_2-3x_3\rightarrow \max$  $6x_1+2x_2+2x_3\geq 0$  $3x_1+6x_2-3x_3=-3$  $5x_2 + 3x_3 \leq 2$  $5x_2 - 3x_3 \ge 2$  $\mathbf{e}_i \geq 0$  $x_1 + 2x_2 + 2x$  $x_1 + 6x_2 - 3x$  $x_1 - 5x_2 + 3x$  $x_1 + 5x_2 - 3x$ *x*  $\begin{cases} -6x_1+2x_2+2x_3\geq 0 \ -3x_1+6x_2-3x_3=-\ -x_1-5x_2+3x_3\leq 2 \ x_1+5x_2-3x_3\geq 2 \ x_i\geq 0 \end{cases}$ 

$$
\begin{cases} 2x_1-6x_2+2x_3<2 \\ -6x_1+4x_3=-5 \\ -6x_1-x_2-3x_3<4 \\ 2x_1-3x_2+4x_3\geq -6 \\ x_i\geq 0 \\ Z=3x_1-2x_2-5x_3\rightarrow \min \end{cases}
$$

Варіант 27 Варіант 28

1  $\sigma x_2$   $\sigma x_4$ 1  $\frac{1}{2}$   $\frac{1}{2}$   $\frac{1}{2}$   $\frac{1}{2}$   $\frac{1}{2}$   $\frac{1}{2}$   $\frac{1}{2}$ 1  $\omega_2$   $\omega_3$   $\omega_4$  $x_1$   $x_2$   $x_3$   $x_4$  $Z = 5x_1 + 2x_3 + 3x_4 \rightarrow \min$  $3x_1 - 6x_2 + 6x_4 > 2$  $4x_2+5x_3+6x_4\geq -5$  $2x_1-6x_2-x_3+3x_4\leq -4$  $3x_1+4x_2+5x_3-4x_4< 0$ 0 *i*  $x_1 - 6x_2 + 6x$  $x_1 - 4x_2 + 5x_3 + 6x$  $x_1 - 6x_2 - x_3 + 3x$  $x_1 + 4x_2 + 5x_3 - 4x$ *x*  $\begin{cases} 3x_1-6x_2+6x_4>2\ x_1-4x_2+5x_3+6x_4>-5\ -2x_1-6x_2-x_3+3x_4\le-\ 3x_1+4x_2+5x_3-4x_4<0\ x_i\ge0 \end{cases}$ 

 $\begin{cases} 4x_1 + 2x_2 + 6x_4 \leq 6 \end{cases}$  $\frac{1}{1}$  2  $\frac{1}{2}$   $\frac{1}{2}$   $\frac{1}{2}$   $\frac{1}{3}$   $\frac{1}{4}$  $x_1$  |  $\omega x_2$  |  $\omega x_3$  |  $\omega x_4$  $\mathbf{u}_1$   $\mathbf{v}_2$   $\mathbf{u}_3$   $\mathbf{u}_4$  $Z = -6x_1 - x_2 - x_3 - 6x_4 \rightarrow \min$  $3x_1-2x_2+5x_3+2x_4<3$  $4x_1+5x_2+2x_3+3x_4\geq -4$  $5x_1+6x_2-2x_3-2x_4\geq -2$ 0 *i*  $x_1 - 2x_2 + 5x_3 + 2x$  $x_1 + 5x_2 + 2x_3 + 3x$  $x_1 + 6x_2 - 2x_3 - 2x$ *x*  $\begin{cases} 3x_1 - 2x_2 + 5x_3 + 2x_4 < 3 \ -4x_1 + 5x_2 + 2x_3 + 3x_4 \ge - \ -5x_1 + 6x_2 - 2x_3 - 2x_4 \ge - \ -x > 0 \end{cases}$  $\left|x_i\right|\geq$ 

Варіант 29 Варіант 30  $v_1$   $v_2$   $v_3$   $v_4$  $2^{+2x_3+1x_4}$  $v_1$   $v_2$   $v_3$   $v_4$  $\mu_1$   $\mu_2$   $\mu_3$   $\mu_4$  $Z = -4x_1 - 4x_2 + 4x_3 + 5x_4 \rightarrow \min \quad Z = 5x_1 + x_3 - 4x_4 \rightarrow \min.$  $2x_1+6x_2+3x_3+6x_4>1$  $2x_3+4x_4=5$  $6x_1+6x_2+4x_3-x_4>5$  $2x_1 - x_2 + 3x_3 + 2x_4 > 0$  $\mathbf{e}_i \geq 0$  $x_2 + 2x_3 + 4x$  $x_1 + 6x_2 + 4x_3 - x$  $x_1 - x_2 + 3x_3 + 2x$ *x*  $\begin{cases} 2x_1+6x_2+3x_3+6x_4 >\ x_2+2x_3+4x_4=5\ 6x_1+6x_2+4x_3-x_4>5\ -2x_1-x_2+3x_3+2x_4> \ x_i\geq 0 \end{cases}$ 1  $\ldots$  3  $\ldots$  4 1  $\omega_{2}$   $\omega_{4}$ 1  $\cdots$  2  $\cdots$  3  $\cdots$  4 1  $2v_2$   $3v_3$   $2v_4$  $5x_1 - x_3 - 6x_4 > -5$  $4x_1 - 3x_2 - 2x_4 > -1$  $6x_{3}-3x_{4}=4$  $2x_2 + 6x_3 + x_4 > 3$  $\mathbf{r}_i \geq 0$  $x_{1} - x_{3} - 6x$  $x_1 - 3x_2 - 2x$  $x_1 + x_2 + 6x_3 - 3x$  $x_1 - 2x_2 + 6x_3 + x$ *x*  $\begin{cases} -5x_{\scriptscriptstyle{1}} - x_{\scriptscriptstyle{3}} - 6x_{\scriptscriptstyle{4}} > -5 \ -4x_{\scriptscriptstyle{1}} - 3x_{\scriptscriptstyle{2}} - 2x_{\scriptscriptstyle{4}} > -1 \ x_{\scriptscriptstyle{1}} + x_{\scriptscriptstyle{2}} + 6x_{\scriptscriptstyle{3}} - 3x_{\scriptscriptstyle{4}} = 4 \ -x_{\scriptscriptstyle{1}} - 2x_{\scriptscriptstyle{2}} + 6x_{\scriptscriptstyle{3}} + x_{\scriptscriptstyle{4}} > \ x_{\scriptscriptstyle{i}} \geq 0 \end{cases}$ 

#### **1.3. Транспортна задача**

#### **1.3.1. Розв'язання транспортної задачі**

У цьому розділі розглянуто алгоритм розв'язання транспо? ртної задачі (ТЗ) на конкретному прикладі. Цей алгоритм повторює основні кроки симплексного методу, але замість звичайних симплексних таблиць для поданих даних використовують транспортні таблиці зі спеціальною структурою. Принципова схема алгоритму транспортної задачі зображена на рис. 1.9.

#### **Приклад № 1**

Транспортна компанія займається перевезенням зерна спеціальними зерновозами від трьох елеваторів A*<sup>i</sup>* до чотирьох млинів B*j*. У таблиці 1.5 показані можливості відвантаження зерна (пропозиції) елеваторами (у зерновозах) і потреби (попит) млинів (також у зерновозах) та вартість перевезення зерна одним зерновозом від елеваторів до млинів (див. рис. 1.9, блок 0).

#### *Таблиця 1.5*

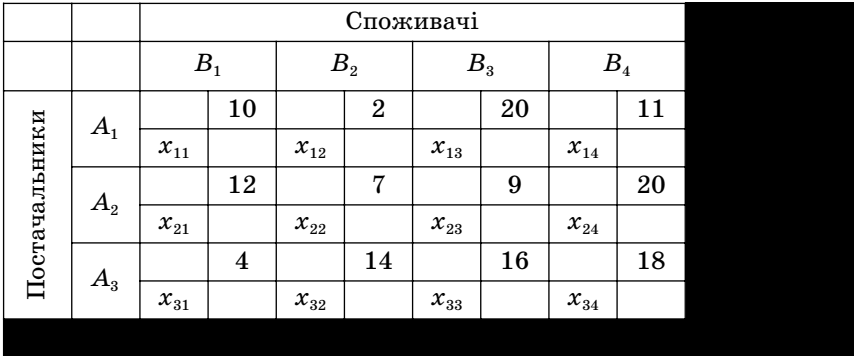

#### **Транспортна таблиця**

У цій задачі потрібно визначити структуру перевезень між елеваторами *Ai* і млинами *Bj* з мінімальними затратами. Для цього потрібно знайти обсяги перевезень *xij* між *i*?м елеватором і *j*?м млином.

*Спеціальна* структура транспортної моделі для побудови початкового розв'язання дозволяє застосувати такі методи:

1. Метод північно-західного кута.

2. Метод найменшої вартості (метод мінімального елементу).

#### 1.3.2. Метод північно-західного кута

Виконання починають із верхньої лівої клітинки (північно? західного кута) транспортної таблиці, тобто зі змінної *х*11.

**Крок 1**. Змінній *х*<sup>11</sup> надається максимальне значення, що допускається обмеженнями на попит та пропозицію.

**Крок 2**. Викреслюють рядок (або стовпчик) із цілком реалі? зованою пропозицією (із задоволеним попитом). Це означає, що викресленому рядку (стовпчику) не треба присвоювати зна? чення інших змінних (крім змінної, визначеної на першому кроці). Якщо одночасно задовольняються попит та пропозиція, викреслюють тільки рядок або стовпчик.

**Крок 3**. Якщо залишився невикресленим *тільки один* ря? док або *тільки один* стовпчик, процес зупиняється. У іншому разі переходять до комірки праворуч, якщо викреслено стовпчик, або до сусідньої знизу клітинки, якщо викреслено рядок. Потім повторюють дії з першого кроку.

Застосуємо метод північно-західного кута до задачі, наведеної в таблиці 1.5.

Отримаємо таке початкове базисне розв'язання (див. рис. 1.9, блок 1):

 $x_{11} = 5$ ,  $x_{12} = 10$ ,  $x_{22} = 5$ ,  $x_{23} = 15$ ,  $x_{24} = 5$ ,  $x_{34} = 10$ .

*Таблиця 1.6*

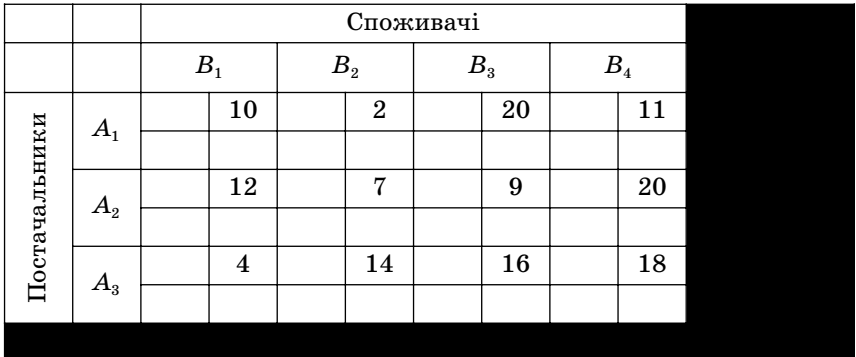

Транспортна таблиця. Метод північно-західного кута

Відповідна сумарна вартість перевезень дорівнює:  $z = 5 \cdot 10 + 10 \cdot 2 + 5 \cdot 7 + 15 \cdot 9 + 5 \cdot 20 + 10 \cdot 18 = 520.$ 

#### **1.3.3. Метод найменшої вартості (метод мінімального елементу)**

Цей метод точніший, ніж метод північно?західного кута, оскільки вибирає змінні, яким відповідають найменші вартості. Спочатку в транспортній таблиці знаходять клітинки з найменшою вартістю. Потім змінній у цьому осередку привласнюється найбільше значення, що допускається обмеженнями на попит та пропозицію. Якщо таких змінних декілька, вибір довільний. Далі викреслюють відповідний стовпчик або рядок і відповідним чином коректуються значення попиту та пропозицій. Якщо одночасно виконують обмеження і за попитом, і за пропозицією, викреслюють або рядок, або стовпчик (так само, як у методі північно-західного кута). Потім із невикреслених комірок вибирають нову комірку з мінімальною вартістю. Цей процес продовжують доти, доки не залишиться лише один невикреслений рядок або стовпчик (рис. 1.9, блок 2).

Застосуємо метод мінімального елементу до задачі (табл. 1.5).  $x_{12} = 10$ ,  $x_{14} = 0$ ,  $x_{23} = 15$ ,  $x_{24} = 10$ ,  $x_{31} = 5$ ,  $x_{34} = 10$ .

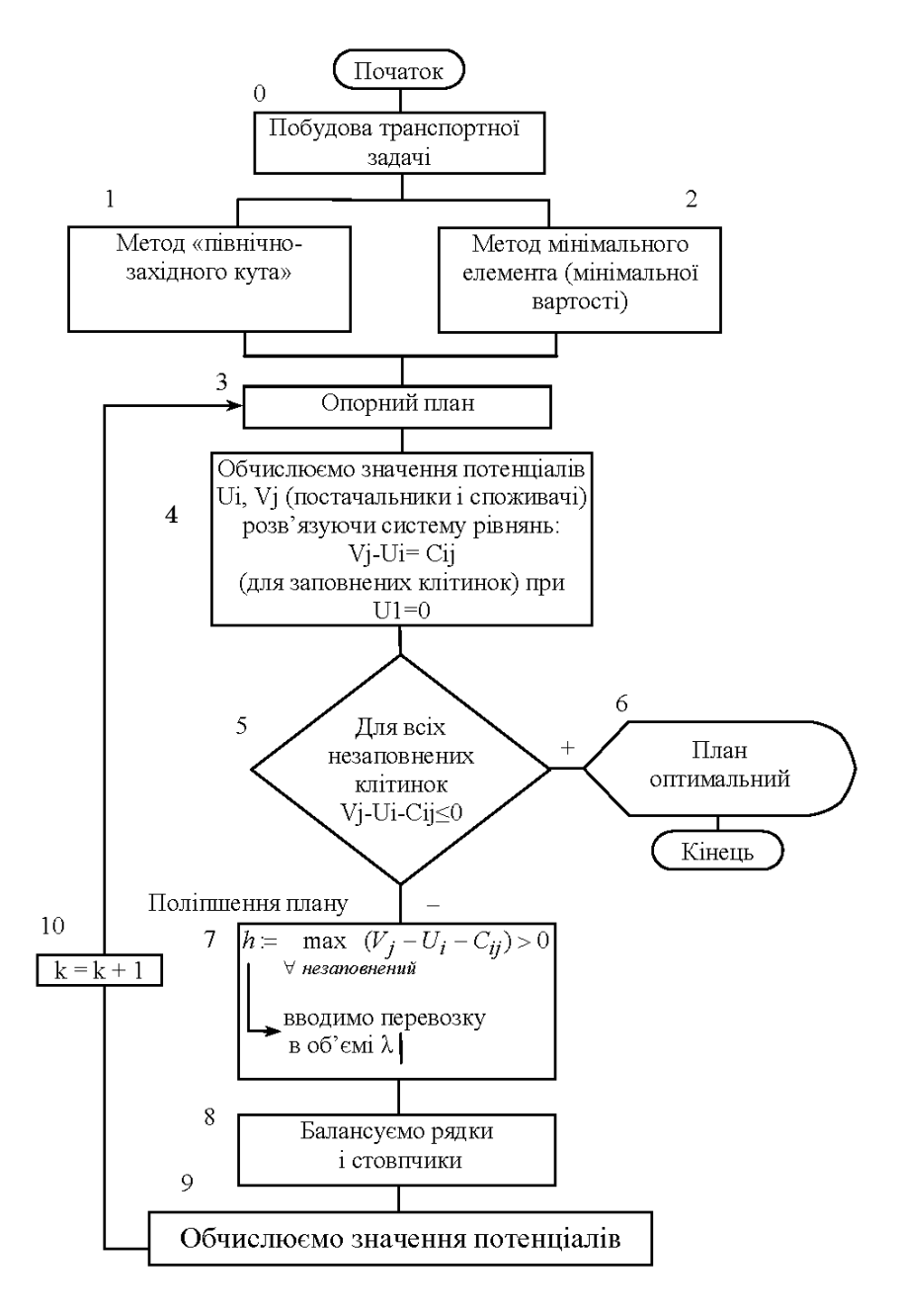

Рис. 1.9. Алгоритм розв'язання транспортної задачі

|               |         | $B_1$ | $B_{\rm 2}$      | $B_{3}$ | $B_{\rm 4}$ |  |
|---------------|---------|-------|------------------|---------|-------------|--|
|               | $A_{1}$ | 10    | $\boldsymbol{2}$ | 20      | 11          |  |
| Постачальники | $A_{2}$ | 12    | 7                | 9       | 20          |  |
|               | $A_3$   | 4     | 14               | 16      | 18          |  |
|               |         |       |                  |         |             |  |

**Транспортна таблиця. Метод мінімального елементу**

Відповідна сумарна вартість перевезень дорівнює:

 $z = 5 \cdot 10 + 0 \cdot 11 + 15 \cdot 9 + 10 \cdot 20 + 5 \cdot 4 + 5 \cdot 18 = 475.$ 

Звідси випливає, що отримане методом найменшої вартості початкове розв'язання більш точне, ніж початкове розв'язан? ня методом північно-західного кута (рис. 1.9, блок 3).

#### **1.3.4. Метод потенціалів**

За допомогою розглянутих методів здійснюють побудову першого опорного плану. Для одержання оптимального плану використовують різні методи. Найпоширенішим є метод потенціалів.

За методом потенціалів кожному рядкові *i* і кожному стовп? чику *j* транспортної таблиці надають певні числа (потенціали)  $u_i$ ,  $v_j$ . Величини  $u_i$  і  $v_j$  називаються потенціалами відповідно до постачальників і споживачів. Для кожної заповненої клітинки різниця потенціалів споживача і постачальника має дорівнювати вартості перевезення одиниці продукту для відповідної клітинки:

$$
v_j - u_i = c_{ij}, \qquad (1.17)
$$

де  $c_{ii}$  — вартість перевезення одиниці вантажу зайнятої клітинки.

Невідомі потенціали  $u_1, u_2, ..., u_m, v_1, v_2, ..., v_n$  розглядають як оцінки одиниці вантажу, що знаходиться в постачальників і споживачів. Для побудови системи потенціалів використовуємо умову  $(1.17)$ .

Систему потенціалів можна побудувати тільки для невиродженого опорного плану. Для такого плану таблиця переве? зень містить (*m + n –* 1) заповнених клітинок, тому скласти систему з (*m + n –* 1) лінійно незалежних рівнянь з (*m + n*) невідомими. Якщо рівнянь на одне менше, система є невизначеною і невідомому надають довільні значення. Звичайно припускають  $u_1 = 0$ . Після цього визначають інші потенціали (див. рис. 1.9, блок 4).

Для того щоб опорний план був оптимальним, потрібно, щоб для кожної незаповненої клітинки виконувалася нерівність (рис. 1.9, блоки 5,6):

$$
v_j - u_i - c_{ij} \leq 0. \tag{1.18}
$$

Якщо хоча б одна з незаповнених клітинок не задовольняє умові (1.18), то опорний план не є оптимальним і його можна поліпшити.

Щоб поліпшити план, потрібно перевезення перерозподіли? ти. Завантаженню підлягає в першу чергу вільна клітинка, якій відповідає:

$$
\max(v_j - u_i - c_{ij}). \qquad (1.19)
$$

Щоб поліпшити план, уводять перевезення обсягом λ між відповідними пунктами  $A_i$  і  $B_i$  з умови (1.19), тобто змінну  $x_{ii}$ переводять із вільних у базисні. Водночас потрібно одну з базисних змінних перевести у вільні, тобто звільнити одну із заповнених клітинок. Уведення додаткового перевезення λ не повинно порушувати збалансованість рядків і стовпчиків (див. рис. 1.9, блок 7).

Будують цикл — замкнуту ламану з ланками, розташова? ними по рядках і стовпчиках. Усі вершини циклу, за винятком обраної клітинки (*i, j*), містяться в зайнятих клітинках. Вели? чину λ записують в обрану незайняту клітинку зі знаком плюс. Рухаючись по циклу від визначеної клітинки (*i, j*), по черзі проставляють значення  $(+\lambda)$  і  $(-\lambda)$  у клітинках — вершинах циклу. Величину λ визначають із таких умов:

1) збереження збалансованості рядків і стовпців;

- 2) умови невід'ємності перевезень;
- 3) перехід тільки однієї зайнятої клітинки в незайняті.

Якщо з урахуванням значення λ звільняється кілька кліти? нок, то їх заповнюють нульовими перевезеннями в такій кількості, щоб в опорному плані зайнятих клітинок було як і раніше (*m + n –* 1) (див. рис. 1.9, блок 8).

Для нового плану знову обчислюють потенціали для поста? чальників та споживачів і продовжують цей процес доти, поки не визначать оптимальний план (див. рис. 1.9, блок 9, 10).

Застосуємо метод потенціалів до розв'язання транспортної задачі (див. табл. 1.5), використовуючи початкове розв'язання за методом північно-західного кута (див. табл. 1.6).

Складемо систему рівнянь (1.17) для заповнених клітинок:

*Таблиця 1.8*

|               |                     | Споживачі      |    |          |                |         |    |          |    |  |  |
|---------------|---------------------|----------------|----|----------|----------------|---------|----|----------|----|--|--|
|               |                     | B <sub>1</sub> |    | $B_{2}$  |                | $B_{3}$ |    | $B_4$    |    |  |  |
|               |                     |                | 10 |          | $\overline{2}$ |         | 20 |          | 11 |  |  |
| Постачальники | $A_1$               | $\bf{5}$       |    | 10       |                |         |    |          |    |  |  |
|               |                     |                | 12 |          | 7              |         | 9  |          | 20 |  |  |
|               | A <sub>2</sub>      |                |    | $\bf{5}$ |                | 15      |    | $\bf{5}$ |    |  |  |
|               |                     |                | 4  |          | 14             |         | 16 |          | 18 |  |  |
|               | ${\boldsymbol A_3}$ |                |    |          |                |         |    | 10       |    |  |  |

**Блок 4, рис. 1.9** 

З рівняння (1.17) випливає:

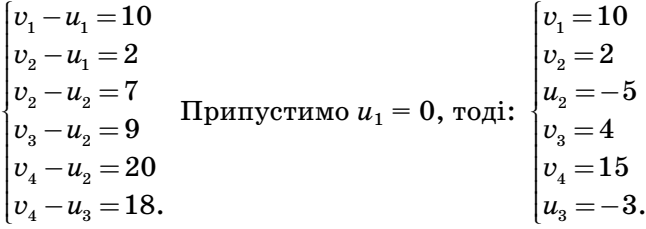

Занесемо отримані дані в таблицю 1.8.

Для незаповнених клітинок перевіримо умову (1.18). З умови (1.18) випливає (див. рис. 1.9, блок 5): клітинка (1.3):  $4 - 20 - 0 = -16 < 0$ ; клітинка  $(1,4)$ :  $15 - 11 - 0 = 4 > 0$ ; клітинка  $(2,1)$ :  $10-12+5=3>0$ ; клітинка  $(3,1)$ :  $10-4+3=9>0$ ; клітинка  $(3,2)$ :  $2-14+3=-9<0$ ; клітинка  $(3.3):$   $4-16+3=-9<0.$ Умова (1.18) не виконується для перевезень  $x_{14}$ ,  $x_{21}$ ,  $x_{31}$ .

Переходимо до поліпшення плану. З цією метою вводимо пе? ревезення  $\lambda$  (табл. 1.9) у клітинку (3.1), тому що max (4, 3, 9) = 9 (див. рис. 1.9, блоки 7, 8).

*Таблиця 1.9*

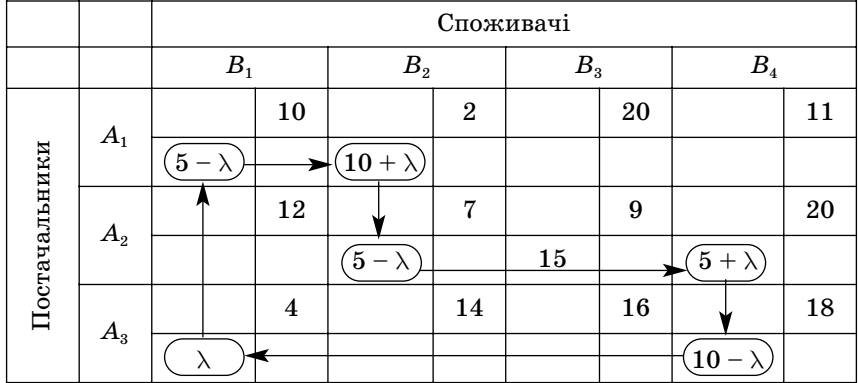

#### **Додавання λ у таблицю**

Вибираємо  $\lambda = \min\{5; 5; 10\} = 5$ . При заданому  $\lambda = 5$  змінні  $x_{11}$  і  $x_{22}$  дорівнюють нулеві. Оскільки тільки одна змінна виключається із заповнених клітинок, то такою може бути *x*<sup>11</sup> або і  $x_{22}$ . Виберемо  $x_{11}$ .

Одержимо таку таблицю (табл. 1.10):

*Таблиця 1.10*

**Транспортна таблиця**

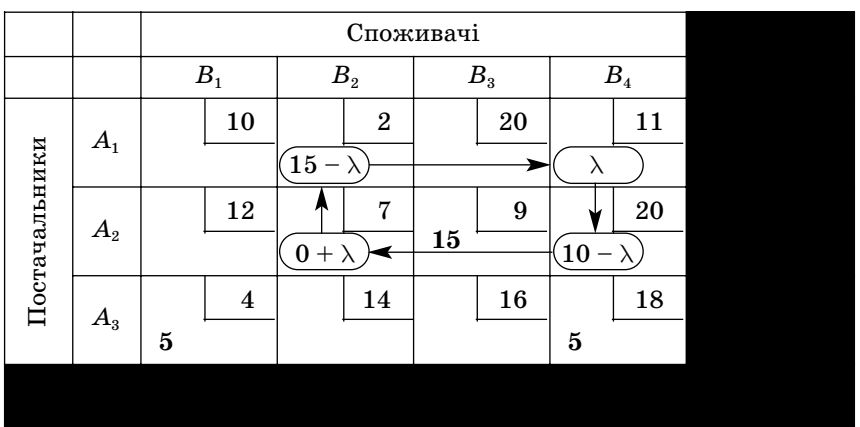

Далі повторюємо обчислення з новими значеннями потенпіалів (див. рис. 1.9, блоки 10, 3).

Випишемо незаповнені клітинки, для яких не виконується умова (1.18):

клітинка (1,4):  $15-11-0=4>0$ .

У цю клітинку (1,4) введемо перевезення  $\lambda$  у таблиці (1.10).

Припустимо  $\lambda = \min \{15; 10\} = 10$ , одержимо таку таблицю (табл. 1.11).

Таблиия 1.11

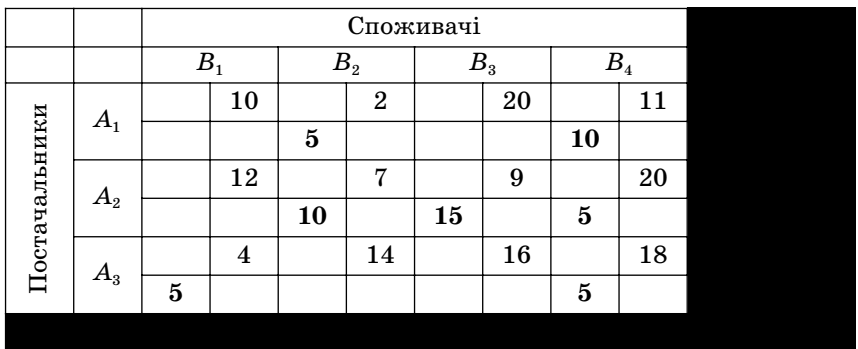

Транспортна таблиця

Умова (1.18) виконується для всіх незаповнених клітинок. Отже, побудований у таблиці 1.11 план є оптимальним.

$$
x_{ij} = \begin{pmatrix} 0 & 5 & 0 & 10 \\ 0 & 10 & 15 & 0 \\ 5 & 0 & 0 & 5 \end{pmatrix}.
$$

Сумарні витрати на перевезення склали:

$$
z^* = \sum_{i=1}^3 \sum_{j=1}^4 c_{ij} \cdot x_{ij} = 5 \cdot 2 + 10 \cdot 11 + 10 \cdot 7 + 15 \cdot 9 + 5 \cdot 4 + 5 \cdot 18 = 435.
$$

#### 1.3.5. Транспортна задача відкритого типу

Якщо  $\sum_{i=1}^{m} a_i \neq \sum_{i=1}^{n} b_i$ , то транспортна задача називається *від*-

критою.

Таку задачу завжди можна привести до деякої задачі закритого типу шляхом уведення так званого фіктивного споживача

або фіктивного постачальника. Якщо  $\sum a_i > \sum b_i$ , то вводять фіктивний  $(n + 1)$ -й споживач, якому варто доставити постачання  $b_{n+1} = \sum^m a_i - \sum^n b_j.$  При цьому вартість перевезень одиниді продукту від усіх постачальників фіктивному споживачеві припускають рівною нулеві. Якщо ж  $\sum a_i < \sum b_i$ , то вводять  $(m+1)$ -й постачальник з обсягом  $a_{_{n+1}} = \sum\limits_{j=1}D_{j} - \sum\limits_{i=1}a_{_{i}}, \,\,$ і вартість перевезень одиниці продукції від фіктивного постачальника до всіх споживачів також припускають рівною нулеві. Далі задачу розв'язують способами, викладеними вище для закритої транспортної задачі.  $\sum_{i=1}^{n}b_i-\sum_{i=1}^{m}a_i$  $a_{n+1} = \sum_{j=1} b_j - \sum_{i=1} a_i$  $-1$   $j=1$  $\sum_{i=1}^m a_i < \sum_{i=1}^n b_i,$  $\sum_{i=1}^{i} a_i \ge \sum_{j=1}^{i} b_j$  $a_i < \sum b$  $\sum_{i=1}a_i<\sum_{j=1}$  $b_{n+1} = \sum a_i - \sum b_j$  $-1$   $j=1$  $\sum_{i=1}^m a_i > \sum_{i=1}^n b_i,$  $\sum_{i=1}^{\infty} \frac{\alpha_i}{j} \leq \sum_{j=1}^{\infty}$  $a_i > \sum b_i$  $\sum_{i=1}a_i > \sum_{j=1}$ 

#### **1.3.6. Індивідуальні завдання для розв'язання транспортних задач**

Складіть план перевезень продукції так, щоб витрати на перевезення були мінімальними: а) задача закритого (табл. 1.12); б) відкритого типу (див. табл. 1.13).

*Таблиця 1.12*

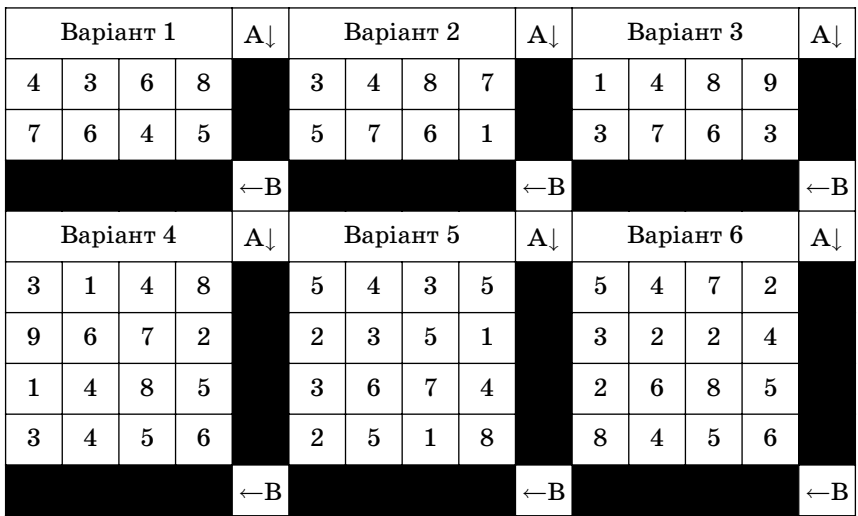

**Задача закритого типу**

*Продовження табл. 1.12*

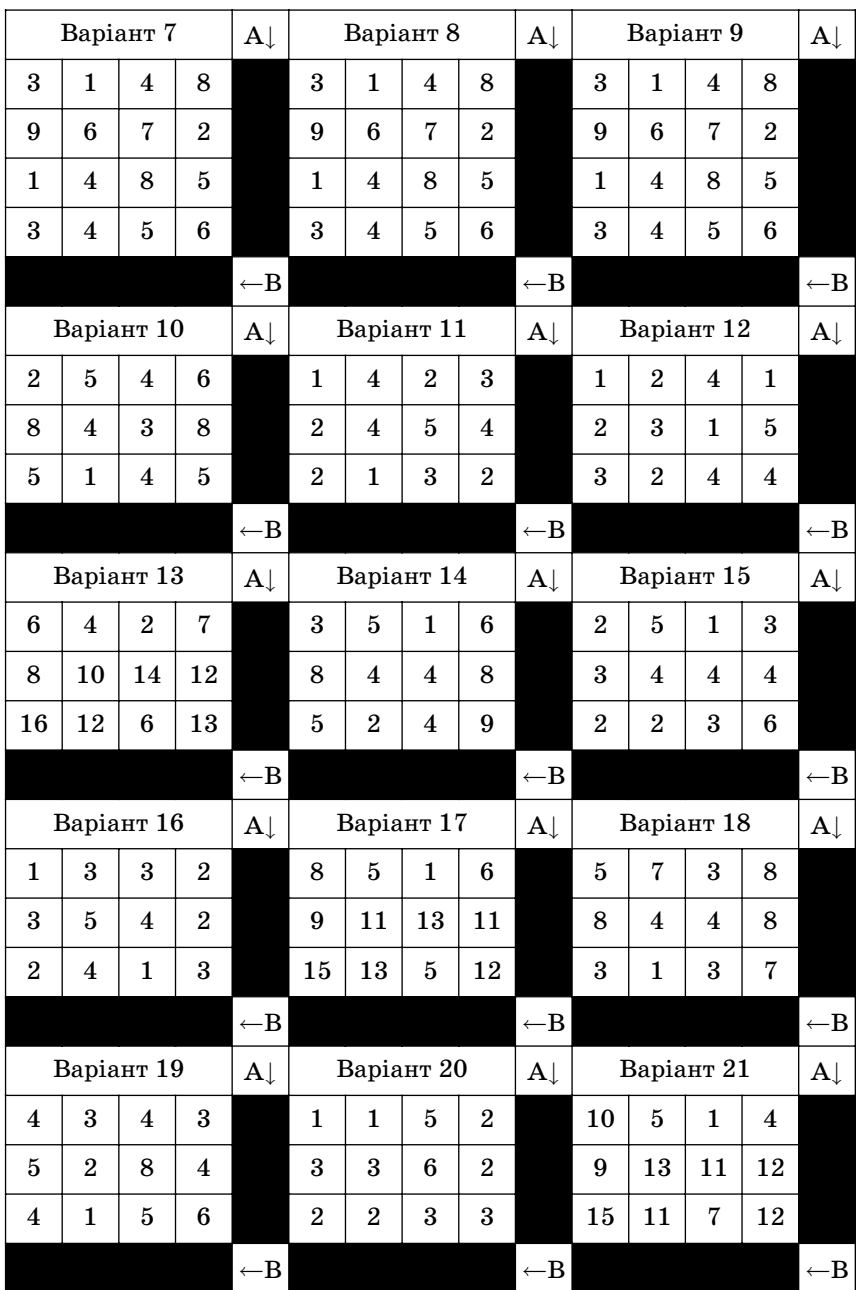

#### *Закінчення табл. 1.12*

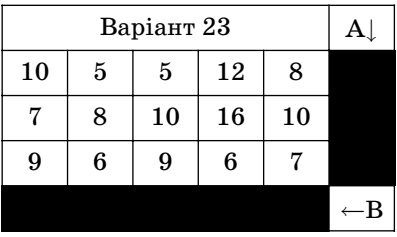

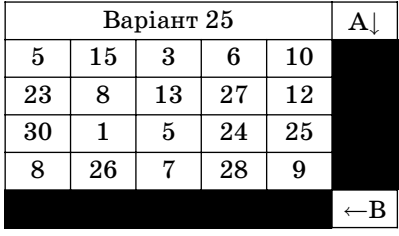

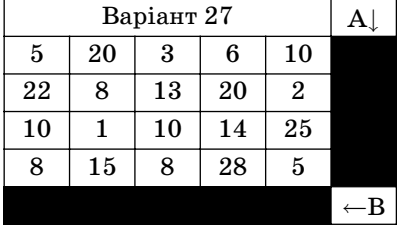

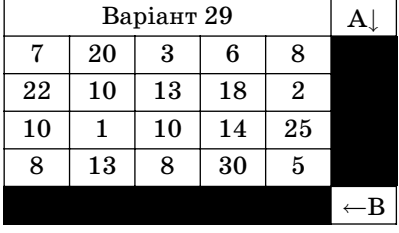

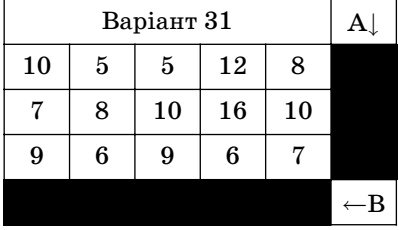

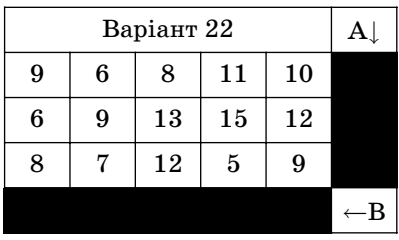

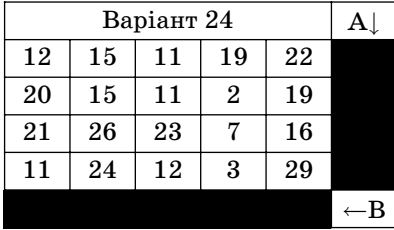

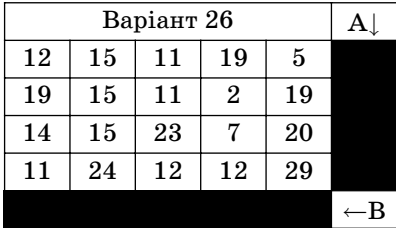

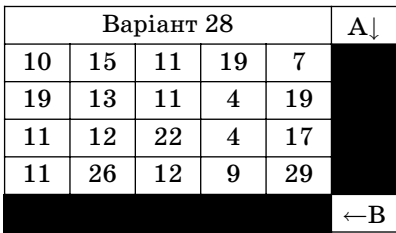

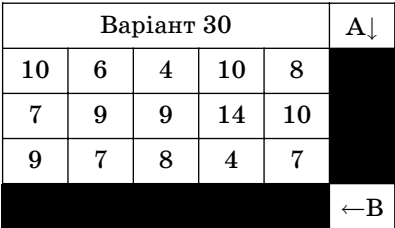

#### *Таблиця 1.13*

### **Задача відкритого типу**

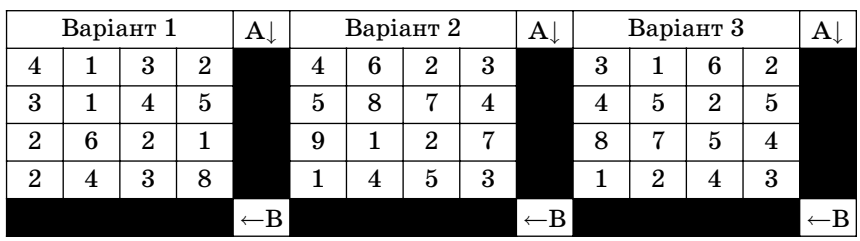

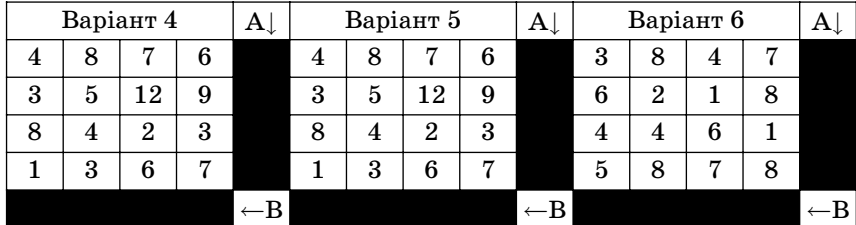

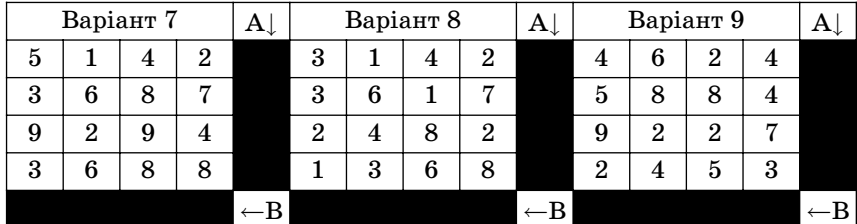

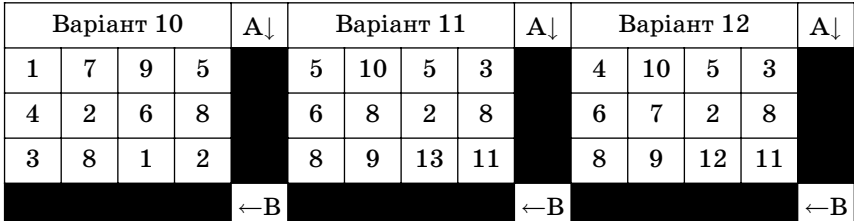

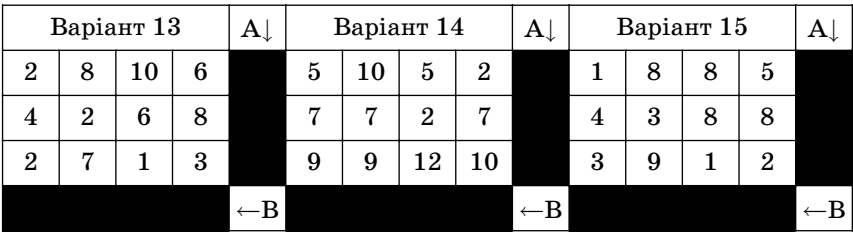

#### *Закінчення табл. 1.13*

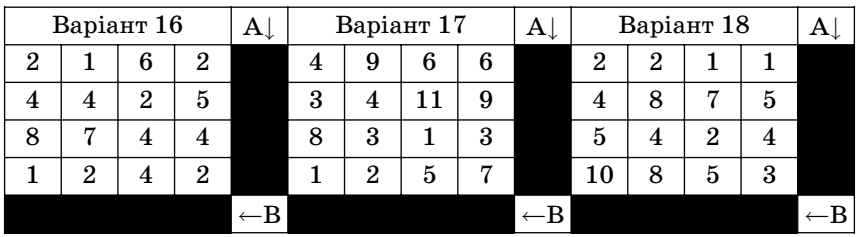

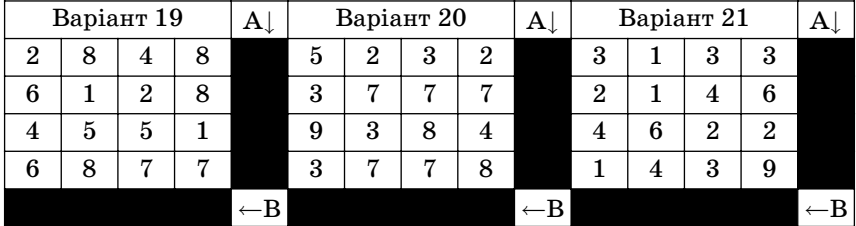

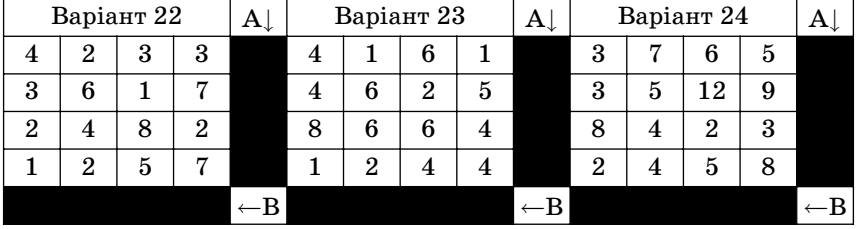

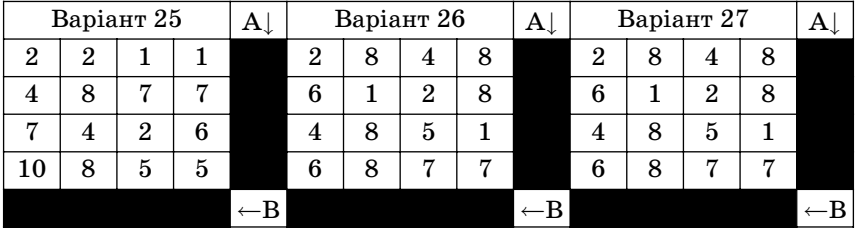

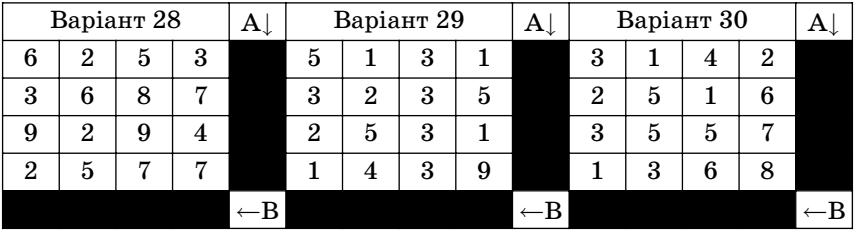

# **Модуль 2 ДИНАМІЧНЕ ПРОГРАМУВАННЯ**

#### **2.1. Задачі динамічного програмування**

*Динамічне програмування* **(ДП)** — метод оптимізації, пристосований до операцій, в яких процес ухвалення розв'язання може бути розподілений на етапи (кроки). Такі операції називаються багатокроковими. Розвиток ДП почався у 50-ті роки XX ст. і зв'язаний з ім'ям P. Беллмана.

Наведемо *загальну постановку задачі* ДП. Розглядається керований процес, наприклад, економічний процес розподілу коштів між підприємствами, використання ресурсів протягом декількох років, заміни устаткування, поповнення запасів тощо. У результаті керування систему (об'єкт керування) *S* пе? реводять із початкового стану  $s_0$  у стан  $\hat{s}$ . Припустимо, що керування можна розподілити на *n* кроків, тобто рішення приймають послідовно на кожнім кроці, а керування, що переводить систему *S* із початкового стану в кінцевий, являє собою сукуп? ність *n* покрокових керувань.

Позначимо через  $X_k$  керування на  $k$ -му кроці  $(k = 1, 2, ..., n)$ . Змінні *Xk* задовольняють деяким обмеженням і називаються  $npunycmu.mu$ ми  $(X_k)$  може бути числом, точкою в *n*-мірному просторі, якісною ознакою).

Нехай  $X(X_1, X_2, ..., X_n)$  — керування, що переводить систему *S* зі стану *s*<sup>0</sup> у стан *s*. Позначимо через *sk* стан системи після *k*?го кроку керування. Одержуємо послідовність станів *s***0,** *s***1,**  $s_{k-1}, s_k, ..., s_{n-1}, s_n = \hat{s}$ , яку позначимо колами (рис. 2.1).

Показник ефективності розглянутої керованої операції цільова функція — залежить від початкового стану і керування:

$$
Z = F(S_0, X). \tag{2.1}
$$

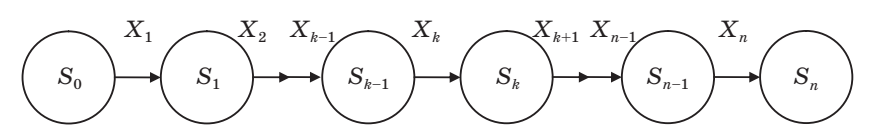

Рис. 2.1. Послідовність станів і керування

Зробимо кілька припущень:

1. Стан  $s_k$  системи наприкінці *k*-го кроку залежить тільки від попереднього стану  $s_{k-1}$  і керування на  $k$ -му кроці  $X_k$  (і не залежить